### **Guide d'inscription**

### Automne 2008

**Mise à jour le 29 avril 2008**

### **École des sciences de la gestion**

Baccalauréat en gestion du tourisme et de l'hôtellerie (7734) (7735) et cheminement intégré (7435) (7635)

bac-gth@uqam.ca

### **BIENVENUE AUX NOUVEAUX ÉTUDIANTS POUR LE TRIMESTRE D'AUTOMNE 2008!**

Séance d'accueil obligatoire le 8 mai 2008 à 18h00

Consulter le www.esg.uqam.ca pour obtenir le local

Vous devez consulter les horaires des cours sur

Internet à l'adresse suivante:

www.regis.uqam.ca/horaires.html

**Début du trimestre d'automne 2008 :** 2 septembre 2008

### **UQÀM**

Prenez position **www.registrariat.uqam.ca**

## **Table des matières** Automne 2008

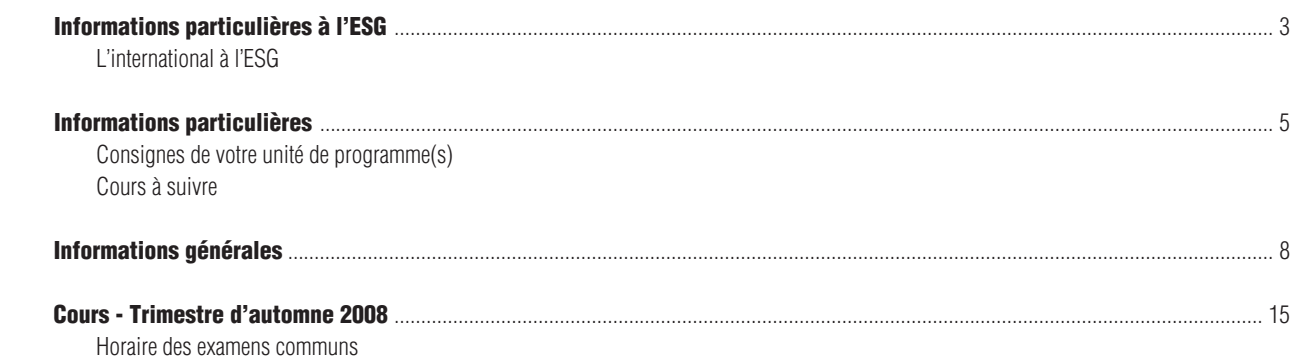

Cours réservés Horaire des cours offerts dans les Centres d'UQAM en région

### Systèmes d'inscription

L'inscription, la modification, l'annulation et l'abandon de vos cours peuvent se faire par :

Internet (SINT) à l'adresse suivante : www.registrariat.uqam.ca

Téléphone (SIT) en utilisant le système VOCATEL au numéro suivant : **514 275-8726**

VOCATEL, le système intégré d'applications vocales interactives, permet aussi de consulter, en tout temps, vos notes et les cours obtenus par voie de reconnaissance d'acquis ou de report (NOTEL). VOCATEL est accessible à partir d'un téléphone qui peut générer des tonalités multifréquences « Touch Tone ». Les appareils dont la touche dièse (#) est utilisée à des fins de recomposition ne peuvent accéder aux opérations du SIT. Dans ce cas, la touche étoile (\*) est la touche de remplacement.

**Pour accéder aux systèmes d'inscription**, les renseignements suivants sont exigés :

- votre code permanent alphanumérique (SINT) ou votre code permanent numérique (SIT)
- votre numéro d'identification personnel (NIP)

Ces renseignements apparaissent sur votre *autorisation d'inscription* et sur votre *relevé d'inscription-facture*.

Les systèmes d'inscription sont ouverts **de 6h30 à 22h, du lundi au samedi inclusivement, selon les périodes d'accès** qui vous sont allouées et qui figurent sur votre *autorisation d'inscription*.

**Guide d'inscription** publié par le Registrariat

Son contenu est sujet à changement sans préavis.

**N.B.:** Le genre masculin est utilisé comme générique, dans le but d'éviter d'alourdir le texte.

#### **MAT1002**

#### **www.math.uqam.ca/mat1002**

Si le cours MAT1002 vous est imposé comme condition d'admission, vous devez le réussir : - avant de suivre le cours MAT2080

- avant la fin de la 1ère année d'étude dans le programme Le prochain test MAT1002 (afin d'être exempté du cours MAT1002) aura lieu le mardi 26 août 2008, de 18h00 à 21h00, au local DS-R510 (320 Ste-Catherine est, métro Berri-UQAM). Les intéressés s'y présentent sans autre invitation. Aucune note; aucune calculatrice; carte d'identité avec photo exigée.

Visitez le site, vous y trouverez, entre autres, quelques examens de qualification, le plan de cours et un exemple d'examen final ainsi que les résultats au test de qualification.

#### **POLITIQUE DU FRANÇAIS**

Les étudiants dans les programmes de baccalauréat, incluant le B.A.A. et B.Sc.G. par cumul de certificats, ne passent qu'un seul test de français, que ce soit au Cégep ou à l'Université. En cas d'échec, le cours LIN1002 devra être suivi et réussi. La réussite de ce cours suffira à satisfaire aux exigences de maîtrise du français. Il ne sera pas nécessaire de se présenter de nouveau à l'examen du M.É.Q. et de le réussir. Le responsable du programme considérera ce cours d'appoint (hors programme) comme obligatoire dans le cheminement de l'étudiant.

#### **RÈGLEMENT DES ÉTUDES DE PREMIER CYCLE EN BREF**

Vous pouvez consulter l'ensemble du règlement des études de premier cycle à l'adresse suivante :

www.unites.uqam.ca/instances/reglements/reglement\_5.html

#### **ADMISSION (art.3.4, 3.5 et 3.9)**

Une nouvelle demande d'admission est requise chaque fois que vous commencez un programme ou que vous désirez changer de programme. Pour débuter un programme à l'automne, la date limite pour déposer une demande d'admission à un programme de baccalauréat est le 1<sup>er</sup> mars, alors que pour un programme de certificat, la date limite est le 1<sup>er</sup> mai. Pour l'hiver, la date limite est le 1<sup>er</sup> novembre pour tous les programmes.

Pour valider votre admission, vous devez vous inscrire à au moins un cours dans le programme choisi.

#### **CHEMINEMENT (art.4.5)**

Le choix de cours doit obligatoirement respecter le cheminement du programme, donc les cours hors programme ne sont pas autorisés sauf pour les cours de rattrapage ou les cours d'appoint exigés par le programme (par exemple : MAT1002, LIN1002).

#### **RYTHME DES ÉTUDES (art.4.7 et 4.8)**

Un étudiant ne peut s'inscrire à plus de 17 crédits par trimestre mais il doit être inscrit à un minimum de 12 crédits pour être considéré à temps complet.

#### **DURÉE MAXIMALE DES PROGRAMMES (art.7.7)**

Cette durée est de huit années pour le baccalauréat et de quatre années pour un certificat.

#### **INSCRIPTION OU CHOIX DE COURS**

Le choix de cours ainsi que toutes les modifications de choix de cours se font par le S IT (système d'inscription par téléphone (514) 275-8726 ou par Internet www.regis.uqam.ca)

Le nombre d'annulations de cours sans facturation est illimité.

Le nombre d'abandons de cours autorisés avec facturation et sans mention d'échec est limité à 20% du nombre de cours du programme (deux pour les certificats et six pour les baccalauréats) (art.6.6.4). La note « E » est attribuée à un cours abandonné sans autorisation ou hors-délai (art.6.6.2).

#### **INSCRIPTION À DEUX PROGRAMMES SIMULTANÉMENT (art.7.9)**

Pour être inscrit simultanément à deux programmes, votre moyenne cumulative doit être égale ou supérieure à 2.00/4.3 et il ne doit rester que neuf crédits ou moins à compléter dans le premier programme. Pour inscrire vos cours correctement dans vos deux programmes, il faudra effectuer une transaction pour le programme actuel et une transaction pour le nouveau programme que vous débuterez.

#### **ABSENCE D'INSCRIPTION (art.7.8)**

L'absence d'inscription dans votre programme durant quatre trimestres consécutifs, incluant le trimestre d'été, entraîne la fermeture du programme.

#### **NOTATION / MOYENNE CUMULATIVE: (art.7)**

Les résultats obtenus dans vos cours sont identifiés par des lettres ·

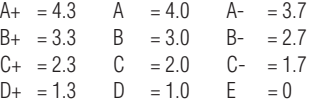

Tout cours obligatoire échoué doit être repris, de préférence, au trimestre suivant. Un deuxième échec dans un même cours constitue un motif d'exclusion du programme. Vous devez conserver une moyenne cumulative de 2.00/4.3. Si cette exigence n'est pas respectée, le responsable de votre programme peut vous obliger à reprendre certains cours échoués ou déjà réussis avec une note inférieure à C afin d'augmenter votre moyenne cumulative au cours du trimestre suivant. Le non respect de ces conditions peut également entraîner l'exclusion du programme.

En cas de reprise d'un cours échoué ou déjà réussi seule la dernière note attribuée au cours repris, est utilisée pour le calcul de la moyenne cumulative. (art.6.6.6 et 7.5)

#### **MODIFICATION DE NOTE (art.6.12)**

Vous pouvez contester un résultat en remplissant le formulaire de modification de note disponible au local R-1020 et ce, dans les quarante jours ouvrables après la date officielle de la fin du trimestre.

#### **OBTENTION DU DIPLÔME (art.8.3)**

Vous devez avoir une moyenne cumulative de 2.00/4.3 pour obtenir votre diplôme, même si tous vos cours sont réussis.

#### **CENTRE DE GESTION DE CARRIÈRE ESG UQAM LE CARREFOUR DE L'EMPLOI**

Être la référence en matière d'emploi, tel est l'objectif du Centre de gestion de carrière ESG UQAM. Il œuvre à favoriser le rapprochement entre ses membres étudiants et diplômés de l'École, en recherche active d'emploi, des employeurs ayant des postes à combler. Le Centre met à la disposition de sa clientèle tous les outils nécessaires pour garantir un placement réussi. En ce sens, une banque d'emplois et de stages électronique, un centre de documentation électronique, un service de coaching ainsi que des activités préparatoires à l'emploi et de recrutement sont offerts. Toutes ces initiatives permettent tant aux étudiants et diplômés de l'ESG d'atteindre leurs objectifs professionnels qu'aux entreprises de se doter de ressources qualifiées.

www.cgc.esg.uqam.ca <http://www.cgc.esg.uqam.ca>

#### **L'International à l'École des sciences de la gestion**

L'École des sciences de la gestion incite fortement ses étudiants à participer à l'une ou l'autre des activités de formation internationale suivantes afin d'expérimenter en sol étranger et en temps réel l'application pratique des théories de gestion. Les différents projets donnent lieu à des conditions de participation ou des démarches différentes. Il est donc indispensable de bien s'informer et remettre son dossier dans les délais requis. De plus, la participation à de tels projets nécessite l'accord de la direction du programme.

Des rencontres d'information sont organisées à cet effet, les dates et les lieux sont diffusés par le courriel normalisé de l'UQAM et sur le site: http://www.esg.uqam.ca/international/ activites/calendrier/. Il est obligatoire d'assister à l'une des rencontres d'information.

#### **Pour de plus amples informations sur les projets internationaux: Claire Sabourin au (514) 987- 3000 poste 3492; sabourin.claire@uqam.ca**

#### **1. Les échanges interuniversitaires**

Tout étudiant peut poursuivre ses études à l'étranger pour un ou deux trimestres en faisant une démarche autonome, ou en profitant des avantages offerts par les protocoles d'échange que l'ESG a signés avec d'autres institutions, ou encore dans le cadre du programme CREPUQ. Dans tous les cas, l'étudiant doit suivre la procédure exigée.

- 1.1 Protocole d'échange ESG : L'étudiant qui participe à un échange inter-universitaire est inscrit à l'UQAM durant son séjour à l'étranger et assume des frais de scolarité équivalents à 12 crédits. Les frais de séjour à l'étranger sont à la charge de l'étudiant.
- 1.2 Échange CREPUQ : L'étudiant est soumis aux mêmes conditions. Il faut consulter Marie-Hélène L'Heureux (l'heureux.marie-helene@uqam.ca ou 514-987-3000 poste : 2786).
- 1.3 Démarche autonome: l'étudiant effectue une démarche personnelle auprès d'un établissement universitaire de son choix. Il doit acquitter les frais de scolarité de l'établissement d'accueil. L'étudiant doit compléter le formulaire «Transfert de crédit hors Québec» disponible sur le site: http://www.registrariat.uqam.ca/formulaires/ etudiant.html et faire approuver les cours qu'il désire suivre dans l'institution d'accueil par la direction de son programme.

#### Bourses à la mobilité étudiante

Quelle que soit la démarche entreprise, l'étudiant peut faire une demande dans le cadre du programme de bourse à la mobilité du Gouvernement du Québec. Le formulaire de demande de bourse est disponible sur le site : www.international.uqam.ca/etudiants-quebecois.9.html

#### Attention

Les étudiants doivent déposer leur dossier avant le 1e février de chaque année pour participer à un échange interuniversitaire au cours de l'année académique suivante.

Pour 2008-2009, la période de dépôt des dossiers est terminée. Toutefois, nous pouvons accepter les demandes d'étudiants si des places sont encore disponibles dans les institutions partenaires de l'ESG et à condition d'être à l'intérieur des délais imposés par les institutions partenaires pour les dépôts des dossiers. Dans un tel cas, l'étudiant doit contacter Claire Sabourin.

L'étudiant ne peut toutefois se prévaloir du programme de bourses à la mobilité du MELS.

Prochaine date de dépôt des dossiers : 1e février 2009 pour faire un échange au cours des trimestres Automne 2009 et/ou Hiver 2010.

#### Conditions d'admission

Au moment du dépôt du dossier pour un séjour débutant en septembre 2008 ou en janvier 2009, l'étudiant doit :

- Être citoyen canadien ou résident permanent;
- Être résident du Québec depuis au moins un an; - Étudier à temps plein durant le séjour à l'étranger (12
- crédits minimum au 1er cycle); - Avoir complété 24 crédits au premier cycle au moment du
- départ. Être inscrit au baccalauréat par cumul pour les étudiants
- inscrits dans un certificat;
- Faire la preuve de la maîtrise de la langue de l'établissement d'accueil (niveau intermédiaire);
- Avoir une moyenne cumulative d'au moins 2.80 / 4.30. (Pour l'ensemble des certificats pour les étudiants inscrits au cheminement du baccalauréat par cumul.)

Les étudiants internationaux ont accès au programme d'échanges interuniversitaires mais n'ont pas droit à une bourse à la mobilité du MELS.

#### **2. Les Écoles de formation en gestion à l'étranger (ESG400X et ESG401X; 3 crédits chacun)**

Les écoles de formation en gestion à l'étranger ont comme objectif de permettre aux étudiants de comparer les modes de gestion des entreprises québécoises et ceux du pays visité. Le séjour à l'étranger se réalise au trimestre d'été (ESG401X) et est précédé d'une période de préparation au cours du trimestre d'hiver (ESG400X). Vous pouvez consulter le site:

http://www.esg.uqam.ca/international/activites/etudiants\_esg/ ESG400G.php

#### **Conditions de participation**

CRÉDITS: 45 crédits complétés en sciences de la gestion au début du trimestre d'hiver, et certains cours préalables pourront être exigés.

MOYENNE CUMULATIVE: égale ou supérieure à 2.70/4.30 au moment de la sélection.

Les étudiants sont convoqués à une entrevue de sélection.

#### **Hiver 2009 et Été 2009 ESG400G et ESG401G: École de formation en gestion internationale, Mexique**

Les rencontres d'information auront lieu au cours du mois d'octobre 2008. Les étudiants en seront informés par courriel normalisé UQAM.

#### **3. Stage pratique en commerce international ESG600F et ESG600G - Stage pratique en commerce international: New York (6 crédits sur 2 trimestres)**

Dès le trimestre d'automne, les étudiants reçoivent une formation théorique qui les prépare à réaliser un mandat, ou une recherche, pour une entreprise québécoise à New York au cours de la semaine de relâche, au trimestre d'hiver suivant. Les étudiants peuvent s'inscrire par le SIT ou Internet au cours ESG600F au trimestre d'automne, et au cours ESG600G au trimestre d'hiver. Les étudiants doivent avoir l'accord de la direction de leur programme. Vous pouvez consulter le site suivant: http://www.esg.uqam.ca/international/activites/ etudiants\_esg/ESG600X.php

#### **Conditions de participation :**

CRÉDITS: 30 crédits complétés en science de la gestion au début du trimestre d'automne.

#### **ESG600H - Stage pratique en commerce international: Cincinnati (3 crédits)**

Ce cours est offert **à l'automne** seulement.

Le cours qui comprend un nombre égal d'étudiants de l'ESG et de l'Université de Cincinnati est offert conjointement avec cette dernière université par le biais de la vidéoconférence et par Internet. Les étudiants travaillent en équipes composées d'étudiants des deux universités. Alors que les étudiants de Cincinnati viennent à Montréal au cours du mois de septembre, les étudiants de l'ESG se rendent à Cincinnati au cours du mois de novembre. Par des visites d'entreprises et des études de cas, les étudiants traitent des questions liées aux facteurs culturels, au marketing international, à la finance multinationale et à la comptabilité internationale. Vous pouvez consulter le site: http://www.esg.uqam.ca/international/activites/ etudiants\_esg/ESG600H.php

L'étudiant doit soumettre sa demande pour étude à madame Claire Sabourin (sabourin.claire@uqam.ca) et obtenir l'approbation de la direction de son programme. L'étudiant ne peut s'inscrire en ligne.

#### **Conditions de participation :**

Consulter le site mentionné plus haut.

#### **4. Les projets d'études internationales en gestion (ESG502X: PEI 6 crédits sur 12 mois)**

Dans le cadre de ce projet, l'étudiant est amené à utiliser les connaissances déjà acquises dans le cadre d'un projet pratique dont l'objectif est la réalisation de mandats obtenus d'entreprises québécoises. Ces mandats sont réalisés dans le pays ou la zone géopolitique choisie chaque année. Ce projet offre aussi aux étudiants la possibilité d'expérimenter une démarche pédagogique participative.

L'étudiant est inscrit au cours ESG502X à l'hiver. Toutefois, le projet débute à l'automne, et exige une implication des étudiants dès le début de ce trimestre.Vous pouvez consulter le site: http://www.esg.uqam.ca/international/activites/etudiants\_esg/ ESG502X.php

#### **Conditions de participation :**

CRÉDITS: Avoir complété 60 crédits en sciences de la gestion au moment de son inscription au cours ESG502X au trimestre d'hiver.

MOYENNE CUMULATIVE: égale ou supérieure à 2.70/4.30 au moment du dépôt du dossier.

Les étudiants sont convoqués à une entrevue de sélection.

#### **Hiver 2009 et Été 2009**

Chaque année, l'ESG organise un PEI. La destination pour l'année 2008-2009 n'est pas encore connue. Les réunions d'information et la sélection des étudiants auront lieu au cours du trimestre d'hiver 2008.

N.B. Il est indispensable d'assister aux séances d'information. Elles sont annoncées par courriel normalisé UQAM. Veuillez consulter votre courriel UQAM régulièrement.

#### **Baccalauréat en gestion du tourisme et de l'hôtellerie (7734-7735) et cheminement intégré (7435) (7635)**

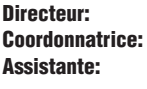

**Louis Jolin Chantal Boucher Assistante: Jocelyne Salvas bac-gth@uqam.ca Téléphone: (514) 987-3650 Télécopieur: (514) 987-4655 Réception: R-1020 9h00 à 12h00 et 13h00 à 17h00**

#### **Votre adresse personnelle de courriel**

Tous les étudiants de l'École des sciences de la gestion ont une adresse permanente de courriel UQAM. Nous utilisons cette adresse pour vous communiquer des informations importantes (changement d'horaire, communications de la direction de programme, offres de stage, etc.). Nous vous rappelons l'importance de vérifier régulièrement votre boîte de courriel. Si vous n'avez pas encore votre code d'accès, consultez la page suivante: http//:www.info-courrier.uqam.ca

#### **Voici quelques particularités dont vous devez tenir compte lors de votre inscription.**

#### **1. Nouveaux sigles**

Les sigles de cours débutant par DSA ont été modifiés à l'été 2008. Nous vous suggérons de consulter la grille de concordance dans ce guide.

#### **2. Règlements pédagogiques particuliers**

#### **Exigence spécifique en gestion hôtelière et de restauration**

Nous vous rappelons que les étudiants de la concentration **«gestion hôtelière et de la restauration»** doivent s'inscrire au cours GHR1000 avant tout autre cours de la concentration .

Ils peuvent être dispensés de ce cours s'ils prouvent que leur formation antérieure ou leur expérience leur a permis d'acquérir une formation minimale des techniques et méthodes de travail de base en hôtellerie et restauration(2000 heures minimum). Cette preuve doit être remise à la direction du programme, local R-1020

#### **Exigence linguistique en anglais**

Le test de connaissance de l'anglais de TOEIC ou SEL-TELUQ ou de l'École de langues de l'UQAM doit avoir été réussi ou reconnu par exemption avant votre inscription à l'activité d'intégration.

La détention d'un diplôme d'études collégiales (DEC) ou universitaire provenant d'une institution d'enseignement anglophone donne également droit à l'exemption. L'étudiant est invité à passer le test d'anglais dès la première année de son cheminement au baccalauréat, en vérifiant la procédure auprès de la direction de son programme. En cas d'échec au test d'anglais, l'étudiant devra suivre le ou les cours nécessaires lui permettant d'atteindre le niveau d'anglais intermédiaire.

#### **Exigence de suivre un cours du programme en anglais**

Au moins l'équivalent d'un cours du programme doit être suivi en anglais, en classe, dans une autre université. Vous devez donc trouver un cours équivalent en anglais ( parmi une liste de cours suggérés) et remplir le formulaire d'entente interuniversitaire sur le site du Registrariat, pour faire approuver ce cours par la direction du programme. Cette exigence s'adresse aux étudiants admis à compter du trimestre d'automne 2007.

#### **Conditions d'accès au stage ou à une autre activité d'intégration**

Pour s'inscrire à une activité d'intégration, il faut avoir réussi 60 crédits du programme, dont le cours EUT4108, 9 crédits dans la concentration, et avoir réussi le test d'anglais. Pour s'inscrire au stage, il faut en outre avoir complété 400 heures de travail dans le domaine du tourisme, de l'hôtellerie ou de la restauration, selon le cas et en fournir la preuve à la direction du programme.

L'accès au stage peut être limité pour un trimestre donné; si une sélection est nécessaire, elle sera établie à partir de la moyenne cumulative. Le stage est l'activité standard d'intégration mais ne comporte pas de crédit tout en étant un préalable nécessaire au cours Rapport de stage (EUT6591 ou GHR6400), 3 crédits.

#### **3. Cheminement**

Nous vous rappelons de respecter les cheminements types proposés que vous retrouvez dans le tiré à part du programme; à tout le moins les cours MET2100, EUT1023, SCO1200, ECO1300 et MAT2080 devraient être réussis au début de votre programme (premier ou deuxième trimestre au plus tard, pour les étudiants à temps complet).

Si un groupe-cours a la mention Réservé-GTH, vous êtes invités à choisir ce groupe-cours plutôt que tout autre.

#### **4. Reconnaissances d'acquis**

Les étudiants détenteurs d'un diplôme d'études collégiales en techniques de gestion des services alimentaires et de restauration, de gestion hôtelière, de tourisme, ou en techniques admistratives sont invités à communiquer avec la direction du programme pour une éventuelle reconnaissance d'acquis (exemption de cours).

#### **5. Modification de l'inscription aux cours en cas d'échec dans un cours préalable au trimestre précédent.**

Vous devrez modifier votre inscription aux cours durant la période de modification des inscriptions si vous échouez un cours préalable suivi au trimestre précédent et cela, même si vous ne prenez connaissance de votre échec que très tardivement. Si vous ne modifiez pas vous-même votre inscription à un cours dont le préalable a été échoué, le responsable du programme s'en chargera dès que l'information concernant votre échec lui parviendra.

#### **6. Formation internationale**

L'École des sciences de la gestion incite fortement ses étudiants à participer à l'une ou l'autre des activités de formation internationales, ce qui représente un défi et une expérience précieuse dans le contexte actuel de la mondialisation des marchés. Plusieurs projets sont offerts comme les échanges interuniversitaires, les stages à l'étranger, les écoles d'été et les missions commerciales. Les informations relatives à ces activités sont disponibles dans ce Guide. Les informations seront aussi diffusées dans Le Bulletin et par le courriel normalisé.

#### **7. Activité d'intégration**

Le stage (EUT5590 ou GRH5200) constitue l'activité standard d'intégration. L'activité de synthèse (EUT6980 ou GRH6800) ne peut être choisie qu'après une autorisation spéciale de la direction du programme compte tenu des objectifs spécifiques de ce cours.

Le Projet d'études internationales (ESG500X) et l'École de formation à l'étranger (ESG400X et ESG401X) ont des conditions particulières d'inscription qui vous seront transmises à l'occasion par courriel.

#### **8. Offre de cours**

La majorité des cours sont généralement offerts aux trimestres d'automne et d'hiver sauf s'il y a la mention suivante:

- /A (automne uniquement)
- /H (hiver uniquement) /E (été uniquement)

Quelques cours de base en gestion et les activités d'intégration sont offerts au trimestre d'été.

#### **Connaissance en mathématiques**

L'examen de mathématiques MAT1002 (afin d'être exempté de suivre le cours MAT1002) aura lieu le mardi 26 août 2008, de 18h à 21h au local DS-R510. Les intéressés s'y présentent sans autre invitation.

#### **Cours à suivre**

(À moins d'indication contraire, les cours comportent 3 crédits; les cours entre parenthèses sont préalables.)

#### **TRONC COMMUN**

#### **les treize cours de tronc commun aux B.A.A. (39 crédits):**

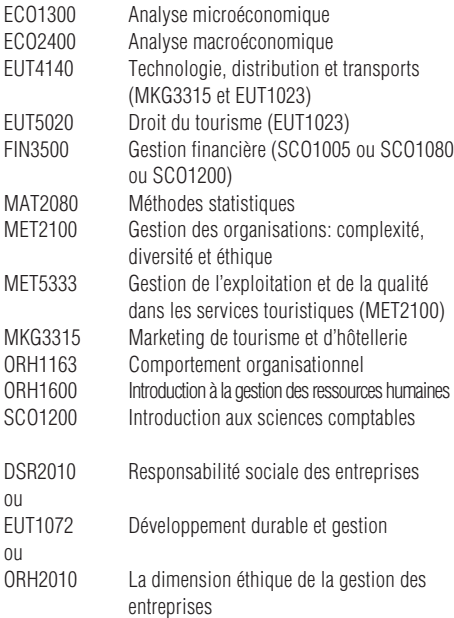

#### **les sept autres cours obligatoires du programme (21 crédits):**

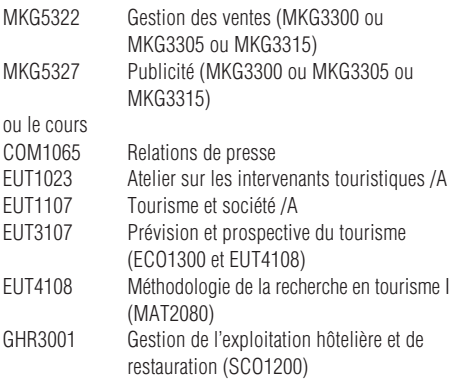

#### **CONCENTRATION TOURISME (code 7734)**

#### **dix cours choisis comme suit (30 crédits):**

#### **les quatre cours suivants:**

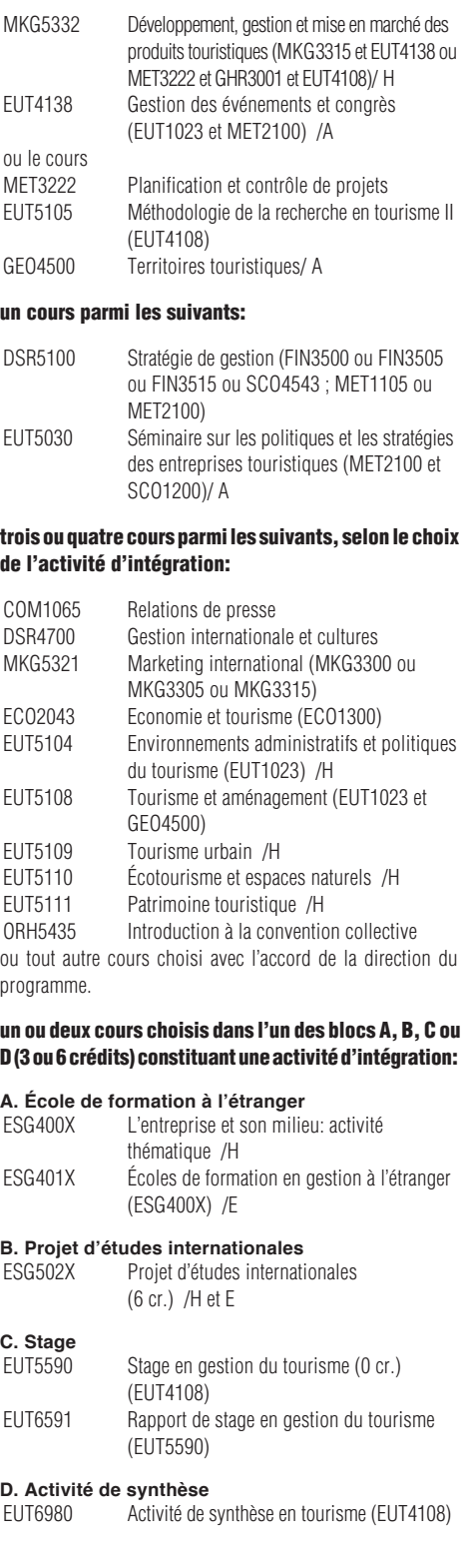

#### **CONCENTRATION GESTION HÔTELIÈRE ET DE RESTAURATION (code 7735)**

Offerte en collaboration avec l'**Institut de tourisme et d'hôtellerie du Québec (ITHQ)**. Les cours portant le code GHR relèvent de l'ITHQ.

#### **dix cours choisis comme suit (30 crédits):**

#### **les six cours suivants:**

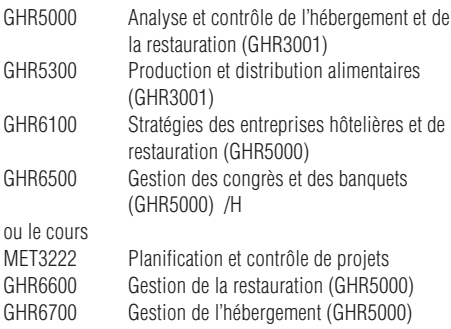

#### **deux ou trois cours parmi les suivants, selon le choix de l'activité d'intégration:**

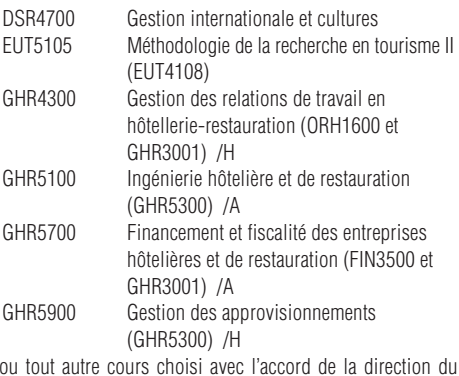

programme.

#### **un ou deux cours choisis dans l'un des blocs A, B, C ou D (3 ou 6 crédits) constituant une activité d'intégration:**

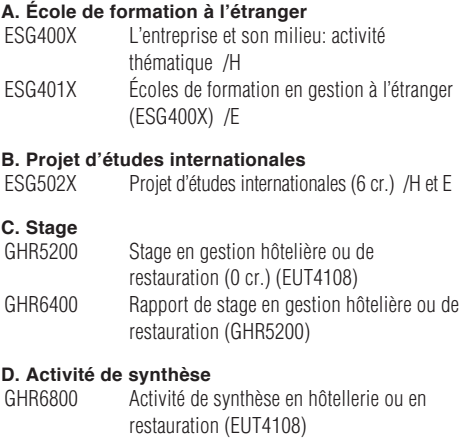

#### **Cheminement des étudiants**

 **(programmes 7734 et 7735)**

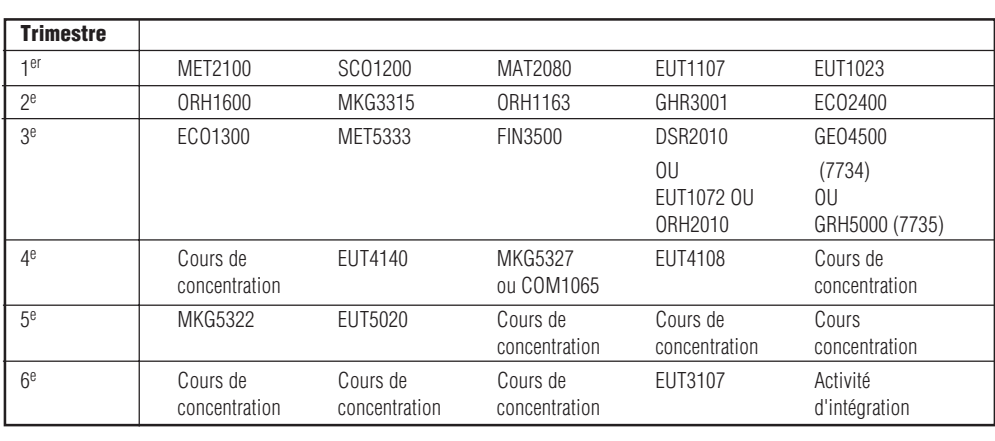

#### **Département de Finance**

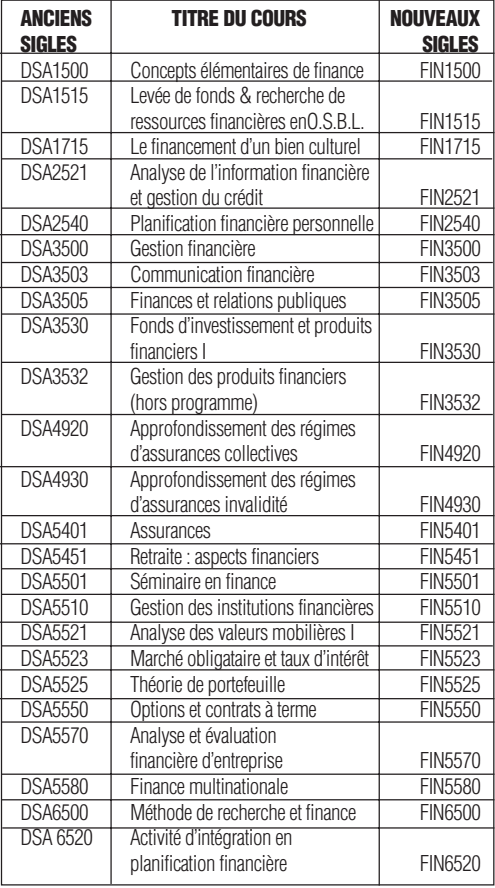

### **GRILLES DE CONCORDANCE**

#### **Département de Marketing**

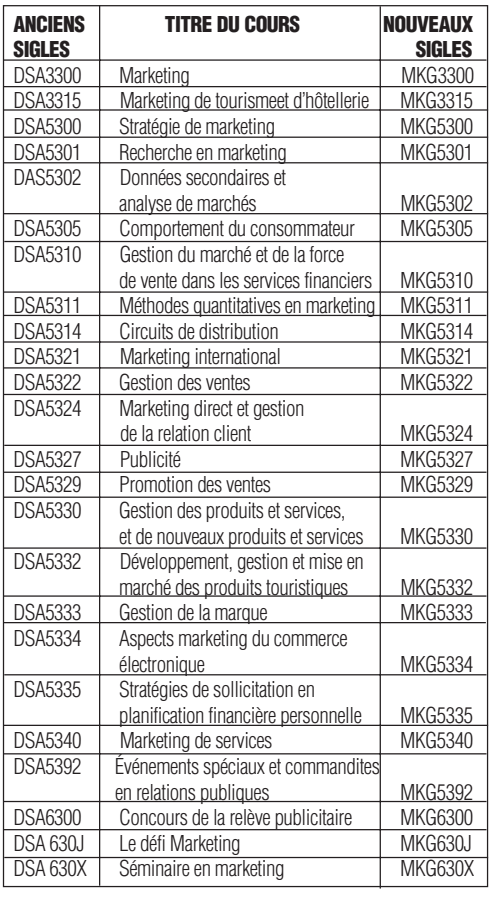

#### **Département de stratégie, responsabilité sociale et environnementale**

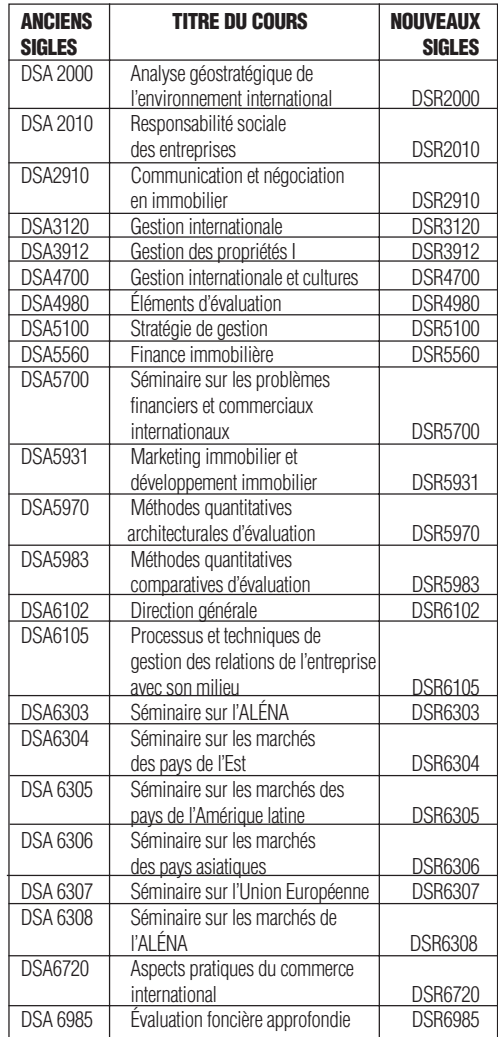

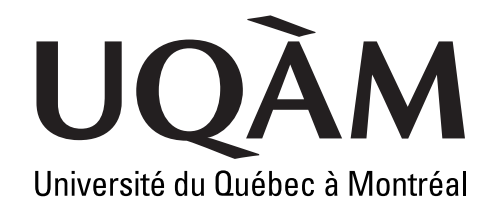

#### **Les services interactifs offerts via INTERNET**

Nous désirons porter à votre connaissance l'existence des services offerts par le Registrariat aux étudiants de l'UQAM, via INTERNET. Vous trouverez ces services sur le serveur WEB du Registrariat à l'adresse:

#### **http://www.regis.uqam.ca**

#### **Le dossier universitaire personnel**

Après vous être identifié par votre code permanent et votre numéro d'identification personnel (NIP) (le même que celui que vous utilisez pour accéder au SIT et à NOTEL), vous pourrez consulter votre dossier universitaire à jour. Celui-ci est affiché sur INTERNET sous la forme d'un relevé de notes non officiel. La sécurité est assurée à la fois sur le plan de l'identification et de l'authentification du demandeur à l'aide de données personnelles, et sur le plan technique, par un serveur sûr, qui utilise des techniques d'encryption pour transmettre l'information sur le réseau.

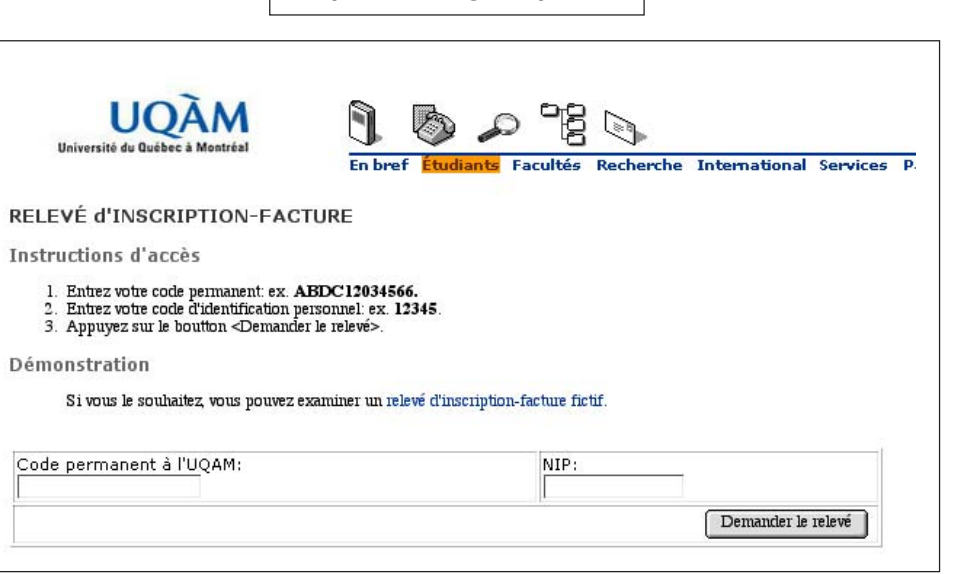

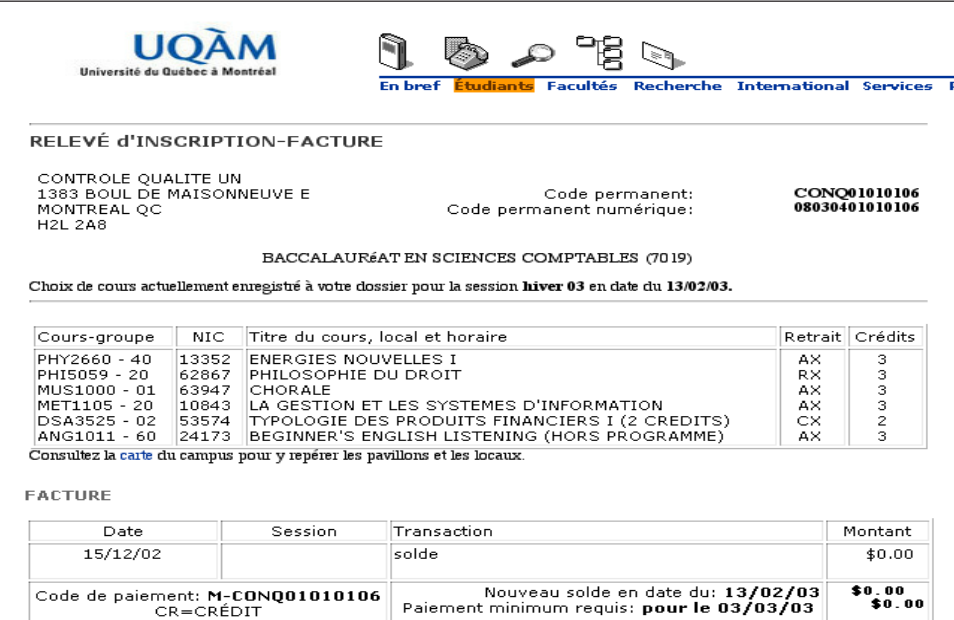

#### **NOTE**

Plusieurs méthodes de paiement sont à votre disposition.

Pour toute question ou information concernant la facture, communiquez directement avec le Service des Comptes étudiants :

o as question ou monitudent centeriain in nature, continualment and centeriain tree is befolied as compass chamines.<br>O Soft en vous présentant au comptoir du service situé au local DS-1110, pavillon J.-A. De Sève, 320 rue

Veuillez prendre note qu'il y a un délai de 24 à 48 heures pour la mise à jour de la facturation pour les cours que vous avez<br>modifiés ou annulés

#### **Le relevé d'inscription-facture**

Après vous être identifié par votre code permanent et votre numéro d'identification personnel, vous pouvez consulter en direct votre état de compte à jour.

Offert par les Services financiers, ce service se trouve à l'adresse:

http://www.unites.uqam.ca/ifinance

Vous pouvez y accéder également depuis le site du Registrariat.

#### **L'horaire des cours par sigle de cours**

Tout comme l'horaire des cours par programme, ce service, auquel vous pouvez accéder sans restriction, permet d'obtenir des informations complètes et à jour sur les cours qui sont offerts à un trimestre donné, leurs horaires, les locaux où ils se donnent, les enseignants responsables des cours, ainsi que les numéros d'identification des cours (NIC). De plus, en ajoutant à votre recherche votre code de programme, vous pourrez obtenir le nombre de places encore disponibles pour le cours consulté. Ces données sont fournies en temps réel, c'est-à-dire affichées au moment même où elles sont mises à jour par diverses transactions.

#### **Le Répertoire électronique des étudiants (bottin)**

Ce recueil des étudiants poursuivant des études à l'UQAM ne contient que des renseignements à caractère public: nom et prénom des personnes, sans autre identifiant, programme poursuivi, sans autre identifiant, adresse de courrier électronique et, le cas échéant, adresse de page Web personnelle.

Ce service de support à la formation est offert afin de faciliter, d'une part, la communication entre les étudiants d'un même groupe ou d'un même programme, d'autre part, la communication entre les étudiants et les responsables du programme qu'ils poursuivent ou les enseignants chargés d'encadrer leur formation.

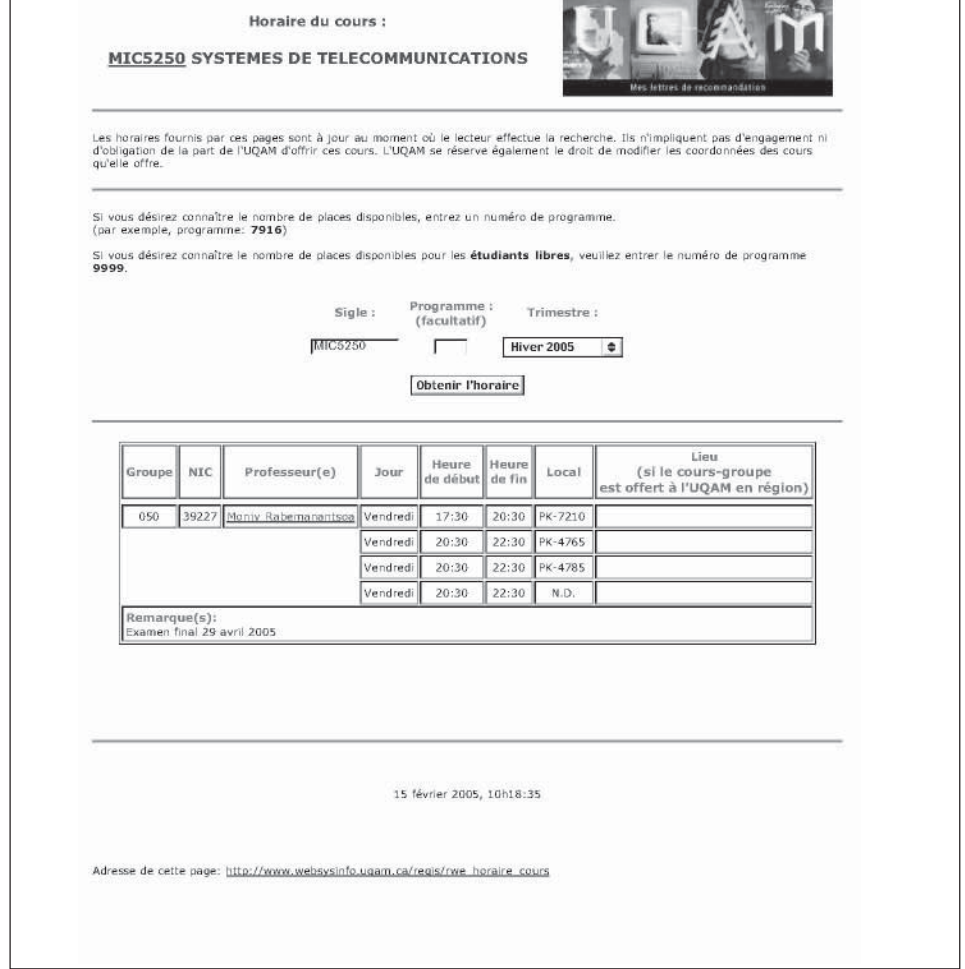

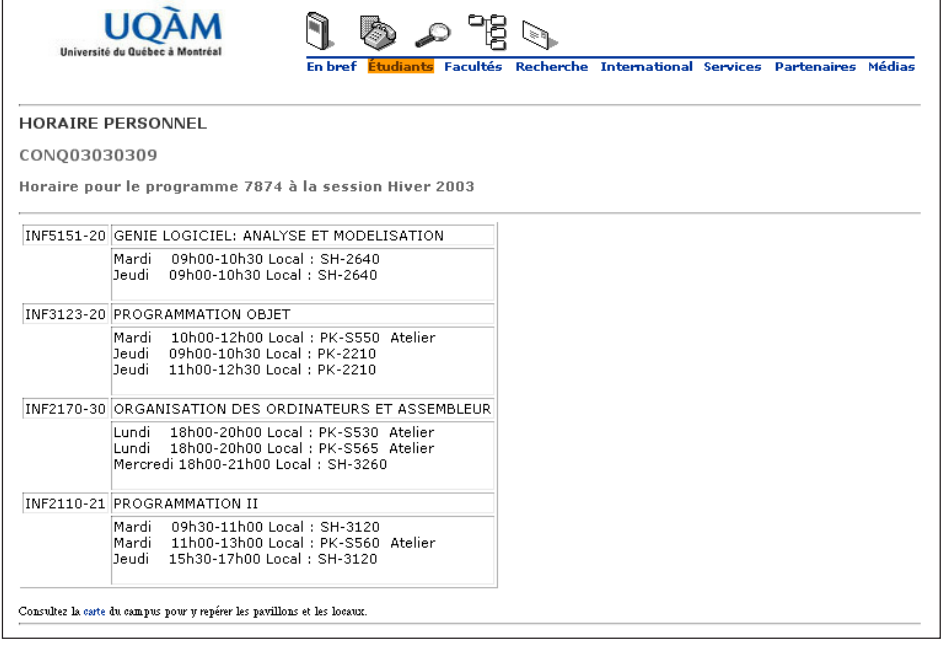

#### **L'horaire de cours personnel à un trimestre**

Après vous être identifié par votre code permanent, votre code de programme et votre numéro d'identification personnel, vous pouvez consulter l'horaire des cours auxquels vous êtes inscrit à un trimestre. Cette application fournit l'équivalent de ce que vous obtenez par la fonction «Horaire» dans le SIT. L'horaire personnel comprend le cours et son numéro d'identification, le groupe, le jour et l'heure où le cours se donne, le local, et l'enseignant responsable.

#### **L'horaire de cours disponibles pour tous les étudiants**

Ce service, auquel on peut également accéder sans restriction, permet d'obtenir des informations complètes et à jour sur les cours disponibles pour tous les étudiants qui sont offerts à un trimestre donné, leurs horaires, les locaux où ils se donnent, les enseignants responsables des cours et le nombre de places encore disponibles.

### **Informations générales**

## **Automne 2008**

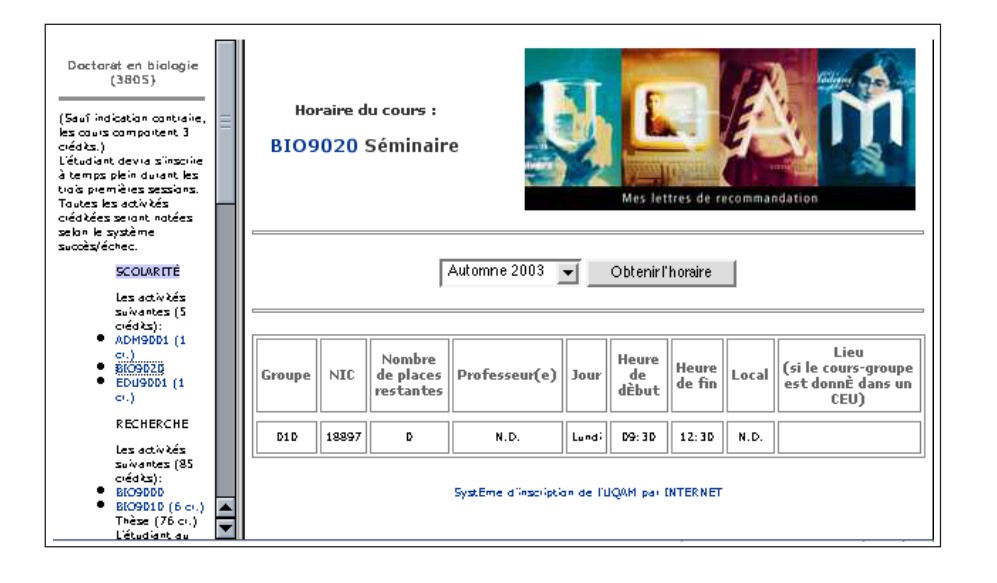

#### **Le système d'inscription via INTERNET (SINT)**

Le système d'inscription via INTERNET (SINT) offre aux étudiants de l'UQAM la possibilité de s'inscrire aux cours ou de modifier leur inscription via INTERNET, en enregistrant directement à leur dossier universitaire, de manière sécuritaire et confidentielle, leur choix de cours. Les places qu'ils réservent ainsi dans les cours leur sont garanties, tout comme le fait le système d'inscription par téléphone (SIT). En cas de manque de place dans un groupe, le SINT propose, tout comme le SIT, des groupes alternatifs au cours demandé, dans lesquels il reste des places réservées au programme d'appartenance de l'étudiant. Les mêmes règles d'accès (identification par code permanent et par NIP), les mêmes validations et les mêmes périodes d'accès qu'au SIT, indiquées sur l'autorisation d'inscription, s'appliquent au système d'inscription via **INTERNET** 

#### **Pour conclure...**

Notre objectif et notre désir sont d'acquérir une réputation de service efficace, fiable, rigoureux, livré en temps opportun et de manière conviviale et plaisante. Nous souhaitons offrir aux étudiants et au personnel académique et de soutien de l'UQAM une série de services d'information, de transaction et une série de processus électroniques intégrés, à l'aide desquels on liera l'information sur les programmes et les cours, l'inscription aux cours, l'information personnelle contenue dans les dossiers universitaires et les exigences de cheminement des programmes d'études poursuivis par les étudiants, en vue de constituer des outils de suivi et de support de la formation. Ces nouvelles pages et services Web constituent autant de pas dans cette direction.

Nous serons heureux de recevoir vos commentaires concernant les nouveaux services livrés et projetés, ainsi que des suggestions de services additionnels qu'il serait souhaitable de développer et d'implanter pour le bénéfice des étudiants de l'UQAM.

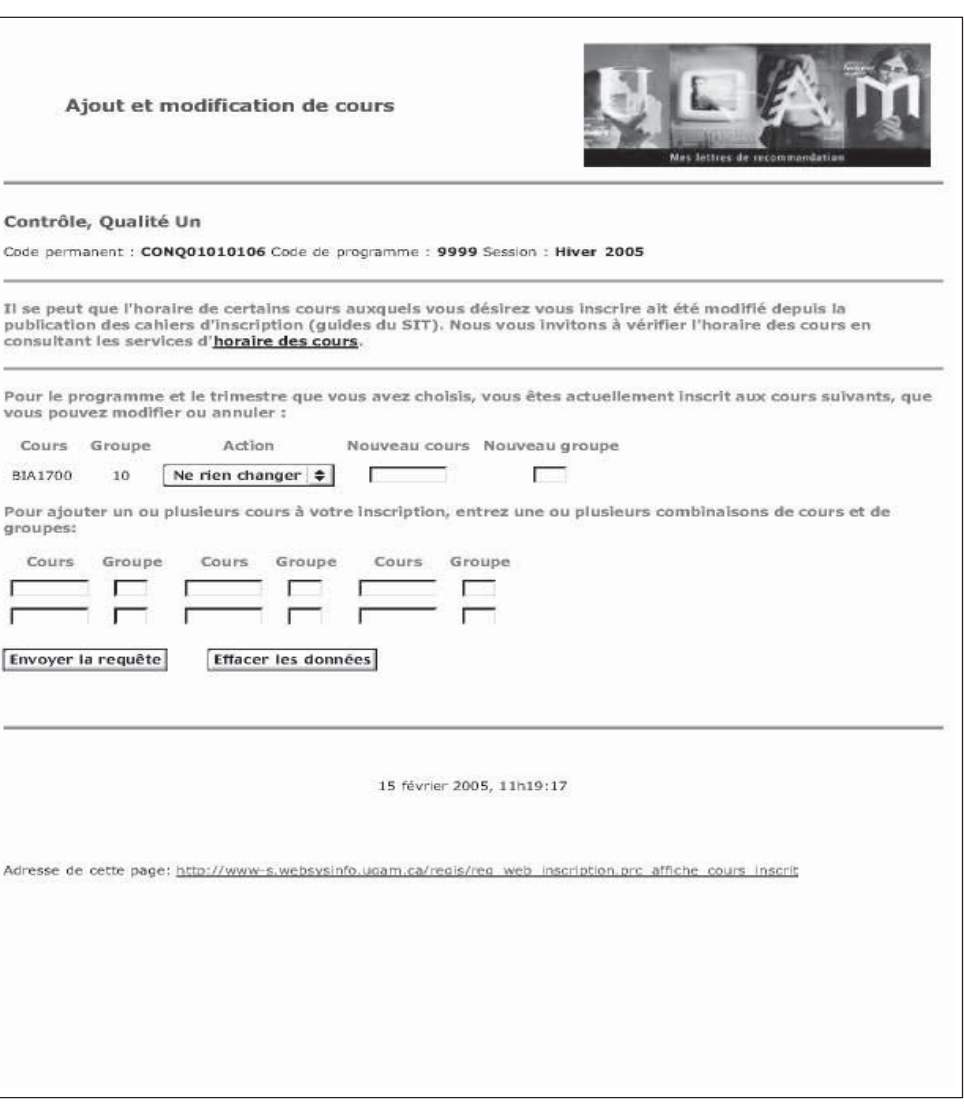

#### **L'horaire des cours par programme**

Tout comme l'horaire des cours par sigle, ce service auquel vous pouvez accéder sans restriction, permet d'obtenir des informations complètes et à jour sur les cours qui sont offerts à un trimestre donné, leurs horaires, les locaux où ils se donnent, les enseignants responsables des cours et le nombre de places encore disponibles pour l'inscription aux cours réservés à chaque programme commanditaire. La recherche se fait ici par programme.

Après avoir choisi un code de programme, vous verrez apparaître les cours du cheminement prescrit. En cliquant sur un sigle de cours donné, vous pourrez consulter les informations concernant les groupes de ce cours, s'il est offert au trimestre identifié.

#### **Démarche d'inscription**

#### **1. Préparer l'inscription**

La préparation de l'inscription par téléphone doit être faite très rigoureusement, à cause des exigences du système. À défaut de la préparer minutieusement, vous risquez non seulement de ne pas réussir à entrer en contact avec le système, mais aussi de ne pas faire les choix de cours les plus appropriés à votre situation.

La préparation de l'inscription implique de réaliser avec beaucoup de soin les opérations suivantes:

#### **1.1 Choisir les cours à suivre en évitant les conflits d'horaire.**

Les documents sources pour effectuer le choix de cours sont le Guide d'inscription et l'Autorisation d'inscription présentée ciaprès. Identifiez les cours que vous avez déjà suivis et réussis ou que vous croyez pouvoir obtenir en reconnaissance d'acquis. En fonction du cheminement effectué et des exigences du programme, identifiez, parmi les cours mis à l'horaire, les cours que vous devez ou que vous désirez suivre à ce trimestre d'inscription. Constituez une réserve suffisante de cours alternatifs, au cas où les cours préférés seraient remplis.

Si nécessaire, faites-vous conseiller et aider par le ou la responsable de votre programme.

#### **1.2 S'inscrire tôt.**

Il est recommandé de vous inscrire le plus rapidement possible, dès que l'accès au SIT / SINT vous est permis.

#### **1.3 Ne pas reporter son inscription à la période des modifications de choix de cours.**

Si vous tardez à vous inscrire, vous risquez d'avoir beaucoup de difficultés à vous trouver de la place dans certains cours qui seront alors remplis ou qui auront pu être annulés faute d'inscriptions suffisantes.

#### **2. Enregistrer l'inscription**

Procédez à l'enregistrement des cours à votre dossier en utilisant le SIT ou le SINT et en suivant attentivement les instructions qui vous sont données.

#### **Instructions d'utilisation du SIT**

#### **A) Entrer (à partir des informations contenues dans le document Autorisation d'inscription)**

- le code permanent numérique
- le numéro d'identification personnel
- le code de programme
- le trimestre et l'année

#### **B) Choisir l'action à entreprendre**

1. ajouter des cours = touche 1

Cette action vous permet de vous inscrire à des cours-groupes. Si un des cours-groupes que vous avez choisis est déjà rempli, le SIT vous proposera verbalement les autres groupes du même cours dans lesquels il reste de la place ainsi que le nombre de places restantes. Prenez alors en note les informations qu'il vous fournira afin que vous puissiez ensuite vous inscrire aux cours-groupes dont les horaires vous conviennent. Par ailleurs, si l'horaire d'un coursgroupe a été modifié par l'UQAM après que vous ayez reçu la documentation, le SIT vous indiquera le nouvel horaire lorsque vous vous inscrirez à ce cours-groupe.

- 2. annuler ou abandonner des cours = touche 2
- 3. obtenir l'horaire des cours auxquels on est inscrit = touche 3 4. modifier un choix de cours = touche 4

L'option modification de choix de cours vous permet d'annuler et d'ajouter un cours simultanément. L'annulation du cours ne sera effective que si l'ajout du nouveau cours a été accepté, sans quoi vous demeurerez inscrit à votre premier choix.

 $5.$  quitter = touche  $*$ 

**C) Entrer les codes de cours (NIC). Ce code, composé de 5 chiffres, est indiqué à la section des horaires sous la rubrique "numéro d'identification du cours"**.

#### **Système d'inscription de l'UQAM par Internet (SINT)**

Instructions: www.regis.uqam.ca puis cliquez sur Inscription et modification de cours

- 1. Entrez votre code permanent (par exemple: **ABCD123456**)
- 2. Entrez votre code de programme (par exemple: **4202** ou **P020** ou **L122** ou **N122** ou **W122** ou **S122** )
- 3. Entrez votre numéro d'indentification personnel (NIP) (par exemple: **12345** )
- 4. Sélectionner le trimestre
- 5. Cliquez sur le bouton «Afficher l'information»
- 6. Par la suite, entrez votre choix de cours en y indiquant le sigle du cours
	- (par exemple: **POL1200** )

Pour annuler ou abandonner un cours, procédez de la même façon.

#### **NOTEL**

NOTEL, le système de consultation des notes par téléphone, est disponible sept jours sur sept, vingt-quatre heures sur vingt-quatre. La marche à suivre pour y accéder est la suivante:

- 1. Appeler le numéro de VOCATEL: **(514) 275-UQAM (514) 275-8726**
- 2. Entrer votre code permanent numérique et votre numéro d'identification personnel, qui apparaissent sur le relevé d'inscription-facture et la Carte UQAM.
- 3. Le menu de NOTEL vous proposera alors:
	- les notes obtenues aux cours d'un trimestre à préciser
	- la liste des cours obtenus par voie de reconnaissance d'acquis ou de report.

#### **Messages de rejet du SIT et les actions à prendre**

Voici la liste de certains messages de refus du SIT, de la raison d'un tel message et des moyens d'y remédier. Le message du SIT est présenté en caractère italique.

#### **Problème au niveau de l'entrée du NIP**

Je regrette, votre numéro d'identification personnel ou le code permanent que vous avez entré n'est pas valide . Souvent, il arrive que l'étudiant appuie trop rapidement sur les touches du clavier téléphonique.

#### **NIP suspendu**

Je regrette, votre numéro d'identification personnel a été suspendu temporairement à la demande de votre directeur de programme. Si vous avez, par exemple, une moyenne cumulative trop faible, le responsable de programme demande que l'accès au SIT soit retiré à cet étudiant. Vous devez alors vous adresser à votre unité de programme(s) pour vous inscrire.

#### **Code de programme ou trimestre invalide**

Je regrette, le code de programme ou le trimestre que vous avez entré <sup>n</sup>'est pas valide.

Êtes-vous bien admis au programme que vous avez entré? Si oui, il s'agit sans doute d'une erreur d'entrée de votre code de programme ou de trimestre; sinon, veuillez contacter le Service de l'admission.

#### **Étudiant en défaut de paiement**

Je regrette, je ne peux traiter votre demande car votre compte étudiant montre une dette pour un trimestre antérieur. Veuillez contacter le Service des comptes étudiants au numéro de téléphone (514) 987-3739. Si votre compte affiche un solde, vous devez le régler avant d'avoir accès au SIT. Le délai d'enregistrement du paiement et de libération de cette restriction d'accès au SIT peut prendre jusqu'à 48 heures.

#### **Double échec dans un même cours**

Je regrette, je ne peux traiter votre demande car vous avez déjà échoué ce cours deux fois et qu'en vertu du règlement numéro 5 de l'Université vous êtes passible d'exclusion de votre programme. Veuillez contacter votre responsable de programme.

Suite à un double échec dans un même cours, vous devez recevoir l'approbation de votre responsable de programme pour vous inscrire à nouveau à ce cours. Vous devez donc vous présenter à votre unité de programme(s) pour l'inscription à ce cours.

#### **Maximum de crédits pour un trimestre donné**

Je regrette, je ne peux traiter votre demande car vous avez dépassé le nombre maximum de crédits permis pour le trimestre. Veuillez contacter votre responsable de programme.

L'inscription à un 16<sup>e</sup> crédit doit être autorisée par votre responsable de programme. Vous devez donc vous présenter à votre unité de programme(s) pour l'inscription à ce cours.

#### **Préalables non respectés**

Je regrette, je ne peux traiter votre demande car vous ne possédez pas le ou les préalables requis par ce cours. Si, selon vous, vous possédez le préalable, veuillez contacter votre unité de programme(s) qui pourra vous inscrire à ce cours.

#### **Cours-groupe suspendu**

Je regrette, à la demande de votre directeur de programme, ce coursgroupe n'est pas disponible par le SIT. Ce cours-groupe n'est pas disponible par le SIT. Pour vous y inscrire, vous devez vous présenter à votre unité de programme(s).

#### **Services à la vie étudiante**

**(www.unites.uqam.ca/sve/)**

#### **Accueil des étudiants étrangers et programme d'échanges CREPUQ**

(local DS-2250, 514-987-3580) Ce service assure l'accueil et l'encadrement des étudiants étrangers.

#### **Aide à la recherche d'emploi**

(local DS-2110, 514-987-3185)

Ce service a pour mandat de promouvoir l'autonomie et la compétence générale des étudiants dans les techniques de recherche et d'obtention d'emploi par différentes activités appropriées.

#### **Aide et soutien à l'apprentissage**

(local DS-2110, 514-987-3185)

Le service d'aide et soutien à l'apprentissage offre différentes activités afin de favoriser une meilleure adaptation aux exigences universitaires et de permettre d'atteindre une plus grande efficacité et un meilleur rendement en fonction des efforts déployés.

#### **Aide financière**

(local DS-R305, 514-987-3135, DS-R345, 514-987-7871, DS-R345 (514) 987-7871, DS-R345 (514) 987-3000 #5610 ) L'Université offre différents services d'aide financière selon les besoins des étudiants. En effet, il existe diverses possibilités de financement pour des études de niveau universitaire, soit sous forme de prêts et bourses ou de bourses d'excellence. Le service de l'Aide financière de l'UQAM se fera un plaisir de vous renseigner à cet égard.

#### **Centre sportif** (local CS-S030, 514-987-7678)

Les services d'animation sportive sont offerts dans un esprit de santé, plaisir et détente afin de contribuer au maintien ou à l'amélioration de la santé par la pratique d'activités physiques.

#### **Hébergement** (local DS-2330, 514-987-3175)

Ce service a pour mandat de soutenir la démarche des étudiants dans la recherche de logements répondant aux normes prévues par les autorités gouvernementales.

#### **Intégration des étudiants handicapés**

(local A-M820, 514-987-3148)

Ce service assure l'accueil et l'intégration des étudiants handicapés tout en favorisant un climat et des conditions propices à l'apprentissage.

#### **Orientation et Information scolaire et professionnelle** (local DS-2110, 514-987-3185)

Ce service a pour mandat de soutenir le cheminement scolaire et professionnel des étudiants et de leur permettre de préciser, avec l'aide d'une personne-conseil, leurs objectifs de formation et de carrière.

#### **Extrait du calendrier universitaire Trimestre d'automne 2008**

#### **28 juillet au 9 septembre 2008**

Période de modification de choix de cours et d'annulation sans facturation pour les cours du trimestre d'automne 2008.

#### **1er septembre, 13 octobre 2008**

Congés.

**2 septembre 2008** Début des cours du trimestre d'automne 2008.

#### **9 septembre 2008**

Dernier jour pour l'annulation de cours sans facturation au trimestre d'automne 2008.

#### **10 septembre au 9 octobre 2008**

Période de changement de couverture ou retrait de l'Alliance pour la santé étudiante au Québec (ASEQ) pour les étudiants inscrits au trimestre d'automne 2008.

#### **10 septembre au 5 novembre 2008**

Période d'abandon de cours sans mention d'échec, avec facturation pour le trimestre d'automne 2008.

#### **19 septembre 2008**

Dernier jour pour acquitter les frais de scolarité (premier<sup>r</sup> versement pour les étudiants inscrits à temps complet) au trimestre d'automne 2008.

#### **17 octobre 2008**

Dernier jour pour effectuer le deuxième et dernier versement des frais de scolarité pour tous les étudiants inscrits au trimestre d'automne 2008.

#### **17 décembre 2008**

Fin du trimestre d'automne 2008 pour les étudiants en Sciences et Sciences de la gestion, comprenant deux journées d'examens communs les 16 et 17 décembre 2008.

#### **Le Registrariat**

#### **Le Registrariat est situé au:**

Pavillon J.-A.-DeSève Local DS-R110 320, rue Sainte-Catherine Est, Téléphone: (514) 987-3132

Veuillez toujours indiquer votre code permanent ou votre date de naissance en référence. Nous vous invitons à nous signaler tout changement ou correction d'adresse.

#### **Les services interactifs offerts via INTERNET**

Nous désirons porter à votre attention l'existence des services offerts par le Registrariat aux étudiants de l'UQAM, via INTERNET:

- Changement des coordonnées personnelles;
- les démarches à suivre pour s'inscrire à des cours dans d'autres universités québécoises dont la TELUQ
- la demande de cours par entente interuniversitaire EN LIGNE, vous permettant de suivre le cheminement de votre demande;
- le dossier universitaire personnel;
- les guides d'inscription en format PDF;
- la description des cours et des programmes;
- l'horaire des cours par sigle de cours;
- l'horaire des cours disponibles pour tous les étudiants;
- l'horaire des cours personnel à un trimestre;
- le système d'inscription par INTERNET (SINT);
- Règlement des études de premier cycle, Règlement no 18 sur les infractions de nature académique et de la politique sur la langue française;
- Règlement des études de deuxième et troisième cycles;
- le Répertoire électronique des étudiants (bottin);
- les calendriers et les dates importantes;<br>• les informations nour narticiner à i
- les informations pour participer à un programme d'échange;
- l'accès aux divers formulaires;
- commande de relevé de notes officiel en ligne (7\$)

Vous trouverez ces services sur le serveur WEB du Registrariat à l'adresse:

**http://www.registrariat.uqam.ca**

#### **Le relevé d'inscription-facture**

#### **Trimestre d'automne 2008**

Toutes les personnes qui se seront inscrites au trimestre d'automne 2008 et pour lesquelles le choix de cours aura été enregistré avant le 8 juillet 2008 recevront un relevé d'inscription-facture vers la fin de juillet 2008. Ce document confirmera le choix des cours ainsi que l'état de compte à jour.

Vous pouvez aussi consulter votre relevé d'inscription-facture par Internet. Offert par les Services financiers, ce service se trouve à l'adresse :

#### **http://www.unites.uqam.ca/ifinance**

Vous trouverez dans le complément du relevé d'inscriptionfacture le détail des droits de scolarité et autres frais, les méthodes de paiement et un avis important aux étudiants canadiens nés hors du Québec, aux étudiants résidents permanents et aux étudiants internationaux.

#### **Assurances dentaires et de soins de santé**

Pour plus d'informations concernant les assurances dentaires et de soins de santé, consultez le site web de l'ASEQ à l'adresse suivante: **http://www.aseq.com**

#### **Carte UQAM/ Local: DS-M215**

L'Université fournit gratuitement à tous ses membres une carte d'identité avec photographie authentifiant leur appartenance à la communauté uqamienne. Cependant, des frais de 20 \$ seront exigés pour son remplacement dans le cas de vol, perte ou destruction. La Carte UQAM est exigée lors de services liés au support académique (prêt de livres du Service des bibliothèques, utilisation des équipements du Service de l'informatique, accès aux systèmes d'information de l'UQAM, prêt d'équipement par le Service de l'audiovisuel et par le Service des télécommunications) de même qu'aux services offerts par les Services à la vie étudiante (orientation, aide financière, placement, sports, animation). La Carte UQAM peut être exigée lors de tests ou d'examens. Elle sert aussi de carte de débit donnant accès à des services tels les photocopieurs, les imprimantes situées dans les bibliothèques, les imprimantes situées dans les laboratoires informatiques. Pour adhérer à ce service, vous devez effectuer un dépôt sur la carte étudiante à partir d'un guichet Repro-UQAM.

### **Informations générales**

### **Automne 2008**

#### **Accès gratuit à une adresse de courriel de l'UQAM**

L'Université fournit gratuitement à tous ses étudiants une adresse de courrier électronique. Ce mode de communication rapide et efficace est privilégié par l'Université pour communiquer avec vous et vous permet de nous rejoindre sans frais à tout moment. Toutefois, avant d'accéder à votre boîte de courrier électronique, vous devez obtenir votre code d'accès.

#### **Étapes à suivre afin de connaître votre adresse de courrier électronique et votre code d'accès:**

À partir d'un navigateur Web:

1) Allez à l'adresse électronique suivante:

#### **http://www.info-courrier.uqam.ca**

2) Sélectionnez le lien «Code d'accès» et suivez les indications. Votre code permanent et votre numéro d'identification personnel (NIP) sont essentiels. En cas de problème, sélectionnez le lien «Aide», vous y trouverez les ressources nécessaires. Par la suite, vous pourrez consulter vos messages directement à l'adresse suivante: **http://www.courrier.uqam.ca**

### **Code d'accès MS**

Vous aurez besoin d'un code d'accès MS pour utiliser certains postes de travail informatiques que l'UQAM met à votre disposition. A l'aide de votre code permanent et de votre NIP, vous pourrez obtenir votre code d'accès MS à l'adresse suivante:

**http://www.codeaccesms.uqam.ca/**

#### **MOODLE**

À l'aide de votre code d'accès MS, vous pouvez utiliser MOODLE, une plate-forme d'apprentissage en ligne qui vous offre, entre autres, l'accès à des forums et à des ressources pédagogiques. Si vous avez des difficultés à utiliser MOODLE, vous pouvez téléphoner au 514 987-0428 ou envoyer un courriel à l'adresse suivante : moodleetudiants@uqam.ca

#### **Relevé de notes**

Les résultats de vos cours sont disponibles, dès leur enregistrement, sur le système NOTEL (514-275-8726) et sur Internet:

#### **https://www-s.uqam.ca/regis/relev.html**

Votre code permanent, votre code permanent numérique et votre NIP sont nécessaires pour accéder à ces systèmes. Vous les retrouverez sur l'autorisation d'inscription ainsi que sur le relevé d'inscription-facture.

Vous pouvez également consulter vos notes intermédiaires et/ ou finales, en accédant au logiciel RÉSULTATS à

**http://www.resultats.uqam.ca/etudiant** ou par le site du registrariat, si l'enseignant utilise ledit logiciel.

#### **Cours réservés d'une autre faculté**

L'étudiant qui désire s'inscrire à un cours réservé à un programme **d'une autre faculté** doit s'adresser directement à la direction de son programme.

#### **Cours hors programme**

Un certain nombre de cours, tout en comportant des crédits, ne peuvent, EN AUCUN CAS, ÊTRE COMPTABILISÉS dans un programme.

 ANG1011 ANG1013 ANG1015 ANG1016 ANG1027 ANG1217 DGR1301 DGR1302 DGR1303 DSA3532 FIN3532 LAN1600 LAN1601 LAN1602 LAN2600 LAN2601 LAN2602 LAN2603 LAN3600 LAN3601 LAN3602 LIN1002 LIN1016 LIN1017 LIN1018 LIN1019 LIN1020 MAT0339 MAT0349 MAT1002 MUS0205 MUS0210 MUS0215 MUS1008 MUS1009 ORH1002

Les cours jugés équivalents et suivis dans d'autres universités, notamment par voie d'entente interuniversitaire, ne peuvent être comptabilisés dans un programme.

#### **L'École de Langues**

#### **Se parler, se découvrir, s'entendre**

#### **L'École de langues**

On parle près de 7000 langues sur la planète. Que diriez-vous d'en connaître une ou deux de plus?

L'École de langues de l'UQAM vous invite à entreprendre un certificat, un programme court, une mineure, une concentration ou même un cours à la pièce.

Vous pourriez apprendre l'allemand, l'anglais, l'arabe, le chinois, l'espagnol, le français langue seconde, l'italien, le japonais, le portugais, le russe, le vietnamien ou la langue des signes québécoise. Vous pourriez ainsi découvrir des cultures fascinantes.

**www.langues.uqam.ca/**

### **Automne 20**

#### Sigle et N.I.C. Groupe et horaire Type (voir à la fin) Sigle et N.I.C. Groupe et horaire Type (voir à la fin) Sigle et N.I.C. Groupe et horaire Type (voir à la fin)

Responsable:<br>Téléphone:

POLITIQUE CONCERNANT LES EXAMENS COMMUNS :

**L'étudiant a la responsabilité de s'inscrire à des cours dont les examens communs ne sont pas en conflit d'horaire, sauf si l'étudiant a été autorisé par la direction de son programme AVANT le début du trimestre.**

L'École des sciences de la gestion s'est dotée d'une politique concernant les examens communs. (uniquement pour les examens communs)

Si vous ne pouvez pas vous présenter à un examen commun pour une raison majeure prévisible ou imprévisible, vous devez compléter le formulaire «Demande d'autorisation EXAMEN DIFFÉRÉ» disponible à la réception du Vice-décanat aux études, local R-1020 (le formulaire peut vous être envoyé par télécopieur ou par courriel). Vous devez obligatoirement annexer les pièces justificatives à votre demande.

Selon la politique sur les examens communs, il appartient au Vicedécanat aux études de l'ESG d'étudier cas par cas, par l'intermédiaire d'un comité, les raisons d'une absence à un examen commun. Suite à l'analyse de la demande, le comité peut selon la raison, autoriser un arrangement entre l'enseignant et l'étudiant s'il s'agit de l'examen commun **intra** ou autoriser un examen différé s'il s'agit de l'examen commun **final.** Les décisions du comité sont sans appel et l'étudiant qui ne se présente pas à l'examen différé est considéré avoir échoué l'examen.

La réponse sera transmise à l'étudiant par courriel UQAM et le dépôt d'une demande ne signifie pas une autorisation automatique.

Si la raison est prévisible : l'étudiant doit aviser l'enseignant ou le coordonnateur de cours avant l'examen, c'est-à-dire dès que la raison est connue. Les formulaires reçus tardivement ne seront pas considérés.

Si la raison est imprévisible : l'étudiant doit aviser l'enseignant ou le coordonnateur de cours au plus tard la journée même de l'examen. Les avis reçus après la date de l'examen ne seront pas considérés. L'étudiant devra déposer le formulaire et les pièces justificatives dans les meilleurs délais (maximum 4 jours ouvrables).

**EXAMENS COMMUNS AUTOMNE 2008 (L'étudiant a la responsabilité de s'inscrire à des cours dont les examens communs ne sont pas en conflit d'horaire)**

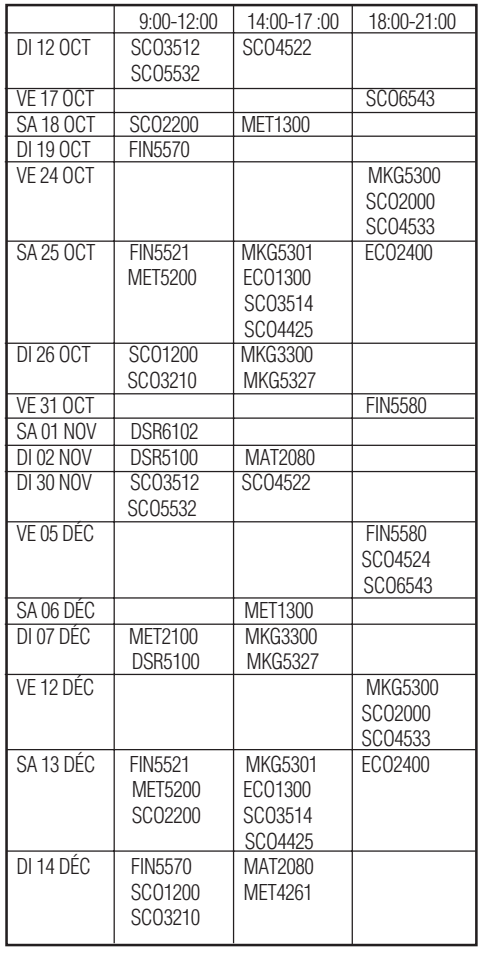

 L'horaire des examens communs peut-être modifié pour des raisons hors de notre contrôle. Dans ce cas, l'horaire révisé vous sera transmis dans votre boîte de courrier UQAM.

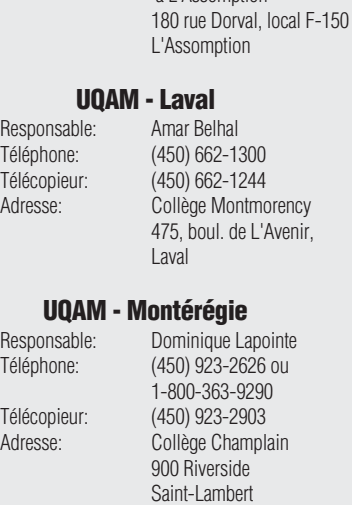

**UQAM - Lanaudière**

Téléphone: 1-800-361-4567<br>Télécopieur: (450) 654-6992

(450) 654-6992 Adresse: Cégep régional de Lanaudière à L'Assomption

#### **UQAM - Ouest-de-l'île**

Responsable: Dominique Lapointe Téléphone: (514) 428-1181 Télécopieur: (514) 428-1292  $3501$ , boul. Saint-Charles Bur 203 Kirkland

#### Sigle et N.I.C. Groupe et horaire Type (voir à la fin) Sigle et N.I.C. Groupe et horaire Type (voir à la fin) Sigle et N.I.C. Groupe et horaire Type (voir à la fin) **Baccalauréat en gestion du tourisme et de l'hôtellerie Remarque importante: Vérifiez les horaires des cours à l'adresse suivante: www.regis.uqam.ca/horaires.html COM1065 RELATIONS DE PRESSE** 60329 40 Jeudi 09:30-12:30 **DSR4700 GESTION INTERNATIONALE ET CULTURES** 40932 20 Mardi 18:00-21:00 14:00-17:00 54681 41 Jeudi 14:00-17:00 **DSR5100 STRATEGIE DE GESTION** Préalables: 1 parmi MET1105, MET2100 et 1 parmi DSA3500, DSA3505 EXAMENS COMMUNS: DIM. 2 NOV. ET 7 DÉC. DE 9H00 À 12H00 25502 20 Mardi<br>23701 21 Vendred 23701 21 Vendredi 14:00-17:00 31 Mercredi 18:00-21:00 40691 40 Jeudi 14:00-17:00 46682 41 Jeudi 18:00-21:00 50 Vendredi 09:30-12:30 **ECO1300 ANALYSE MICROECONOMIQUE** EXAMENS COMMUNS SAMEDIS 25 OCTOBRE ET 13 DECEMBRE 14H-17H. EXERCICES A DETERMINER PAR LE PROFESSEUR<br>Mardi 18:30-21:30 23152 1 Mardi Cours Hors-campus COLLEGE MONTMORENCY 475 BOUL. DE L'AVENIR LAVAL 19399 2 Mercredi 18:30-21:30 Cours Hors-campus COLLEGE MONTMORENCY 475 BOUL. DE L'AVENIR LAVAL 34030 3 Mercredi 18:30-21:30 Cours Hors-campus CEGEP REGIONAL DE LANAUDIERE 180, RUE DORVAL L'ASSOMPTION 42213 4 Jeudi 18:30-21:30 Cours Hors-campus COLLEGE CHAMPLAIN 900, RIVERSIDE SAINT-LAMBERT 39596 20 Mardi 09:30-12:30 21 Mardi 14:00-17:00 21418 22 Mardi 18:00-21:00 34017 23 Mardi 18:00-21:00 30 Mercredi 31679 31 Mercredi 14:00-17:00 36710 32 Mercredi 18:00-21:00 49629 33 Mercredi 18:00-21:00 36667 40 Vendredi 14:00-17:00 63522 41 Jeudi 14:00-17:00 43360 42 Jeudi 18:00-21:00

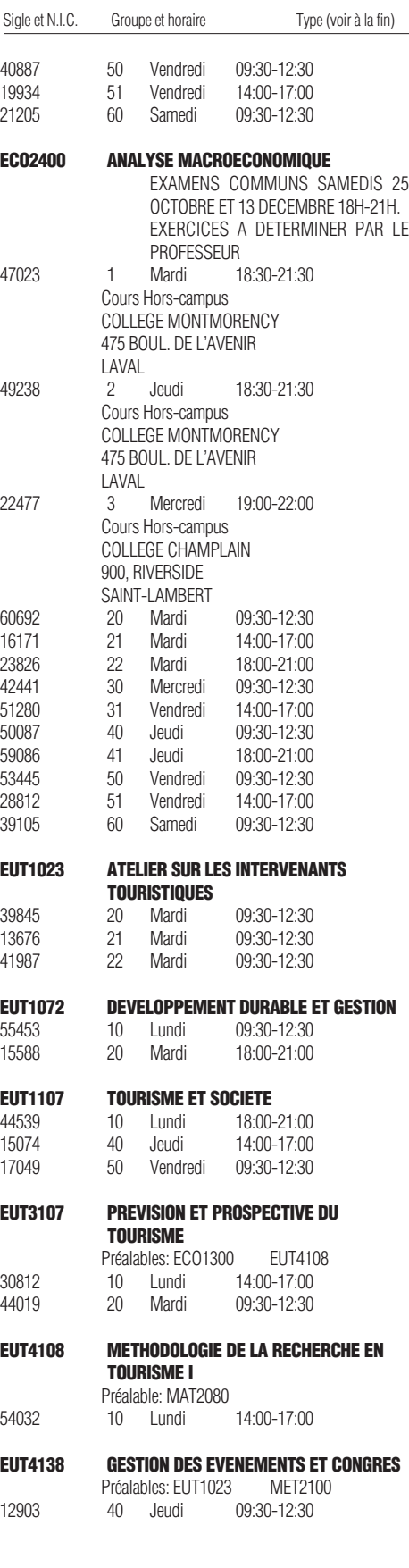

## Automne 2008

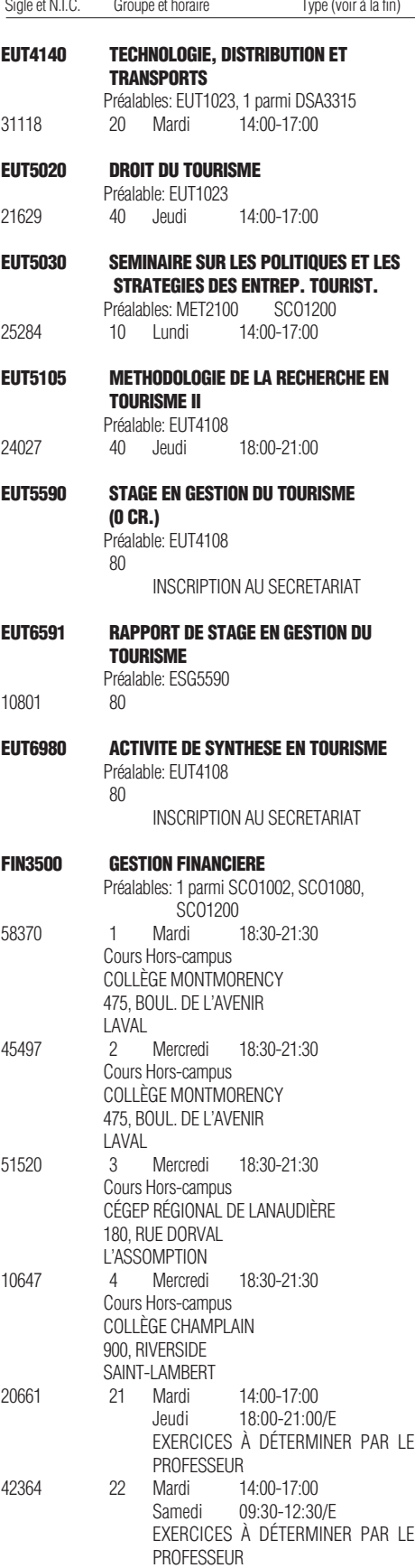

## Automne 2008

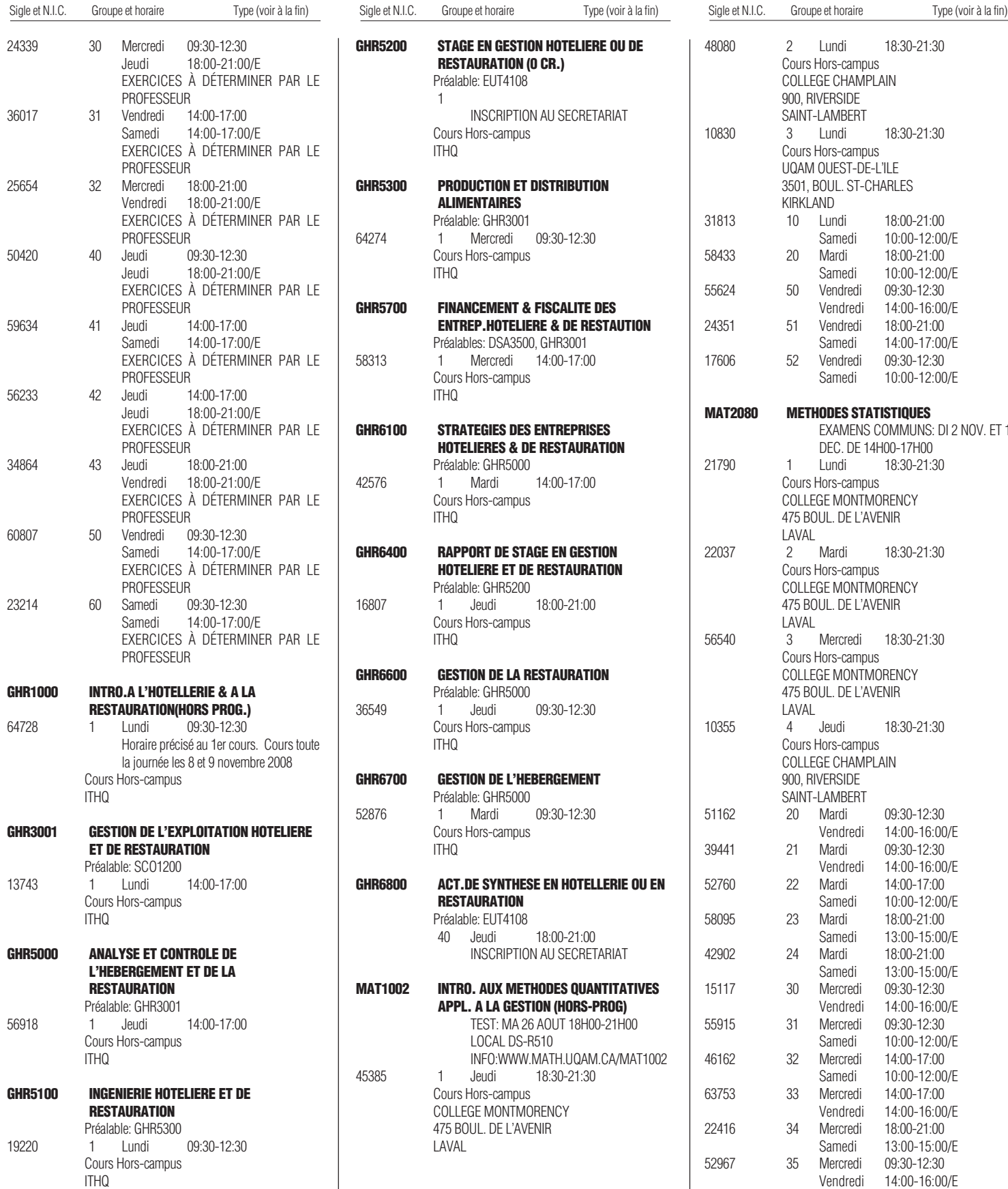

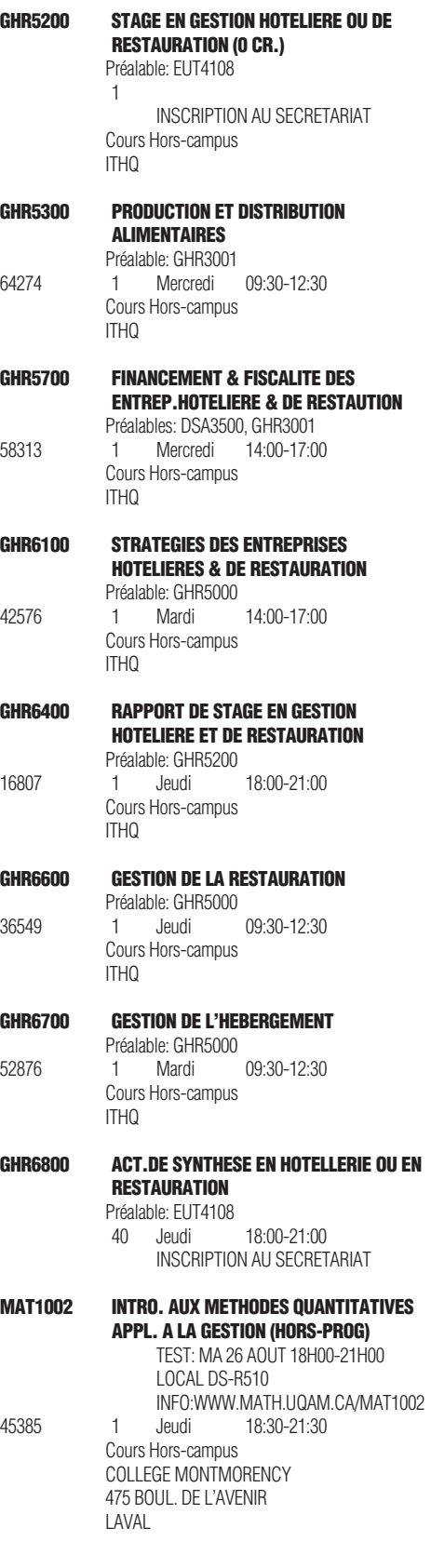

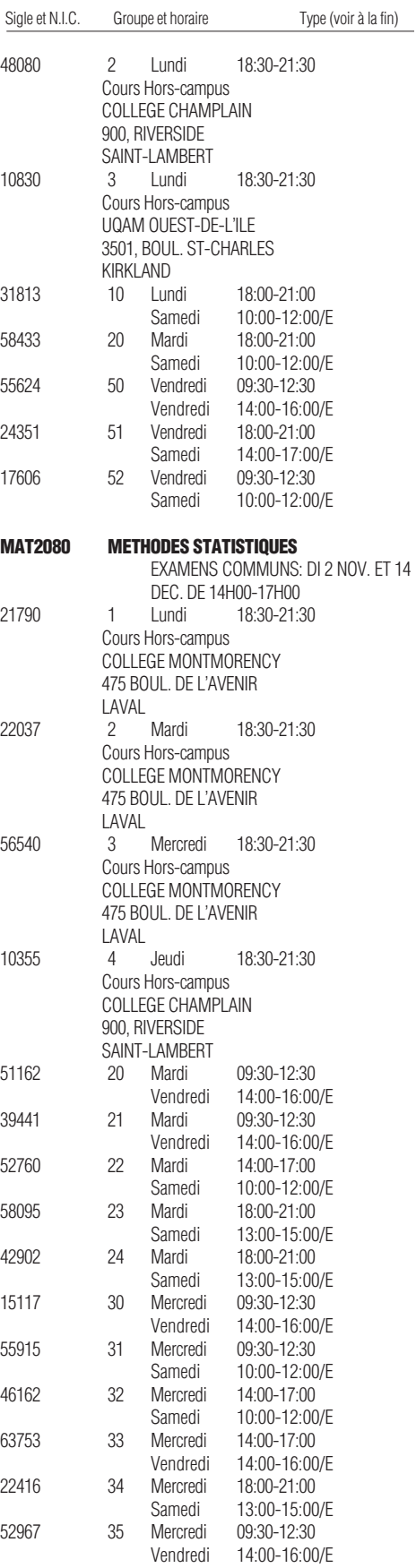

#### Sigle et N.I.C. Groupe et horaire Type (voir à la fin) Sigle et N.I.C. Groupe et horaire Type (voir à la fin) Sigle et N.I.C. Groupe et horaire Type (voir à la fin) 44558 40 Jeudi 09:30-12:30 Vendredi 14:00-16:00/E 37893 41 Jeudi 09:30-12:30 Vendredi 14:00-16:00/E 28620 42 Jeudi 14:00-17:00 Samedi 10:00-12:00/E 32867 43 Jeudi 14:00-17:00 Samedi 10:00-12:00/E 21706 44 Jeudi 18:00-21:00 Samedi 13:00-15:00/E<br>Vendredi 09:30-12:30 52225 50 Vendredi 09:30-12:30 Vendredi 14:00-16:00/E 44767 51 Vendredi 09:30-12:30 Vendredi 14:00-16:00/E<br>Vendredi 14:00-17:00 26758 52 Vendredi 14:00-17:00 Samedi 10:00-12:00/E 24829 60 Samedi 09:30-12:30 Samedi 14:00-16:00/E **MET2100 GESTION DES ORGANISATIONS: COMPLEXITE, DIVERSITE ET ETHIQUE** EXAMEN FINAL COMMUN: DIMANCHE 7 DEC. DE 09H00-12H00. 16849 1 Lundi 18:30-21:30 Cours Hors-campus COLLEGE MONTMORENCY 475 BOUL. DE L'AVENIR LAVAL 51672 2 Mercredi 18:30-21:30 Cours Hors-campus COLLEGE MONTMORENCY 475 BOUL. DE L'AVENIR LAVAL 62127 3 Mardi 18:30-21:30 Cours Hors-campus CEGEP REGIONAL DE LANAUDIERE 180, RUE DORVAL L'ASSOMPTION 35670 4 Mardi 19:00-22:00 Cours Hors-campus COLLEGE CHAMPLAIN 900, RIVERSIDE SAINT-LAMBERT 45773 10 Lundi 09:30-12:30 55316 11 Lundi 09:30-12:30 47659 12 Lundi 14:00-17:00 26642 13 Lundi 18:00-21:00 16585 14 Lundi 18:00-21:00 62288 20 Mardi 09:30-12:30 32423 21 Mardi 14:00-17:00 12750 22 Mardi<br>43973 30 Mercre 30 Mercredi 09:30-12:30 56204 31 Mercredi 09:30-12:30 43146 32 Mercredi 18:00-21:00 65183 40 Jeudi 09:30-12:30 14:00-17:00 14875 42 Jeudi 18:00-21:00 40194 50 Vendredi 09:30-12:30 14:00-17:00 57920 60 Samedi 09:30-12:30 **MET3222 PLANIFICATION ET CONTROLE DE PROJETS** 26643 10 Lundi 18:00-21:00

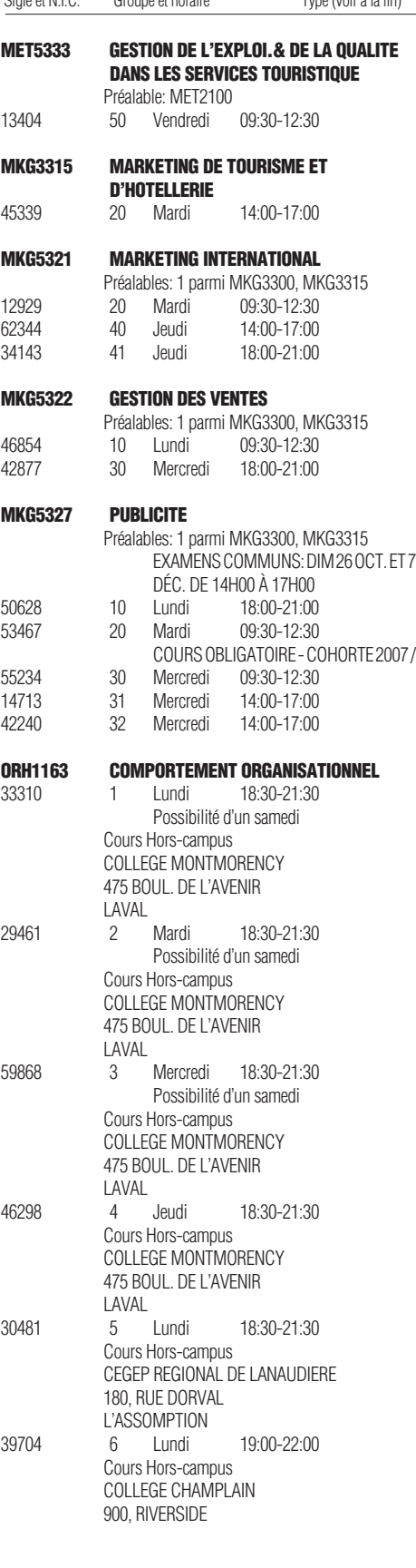

# Automne 2008

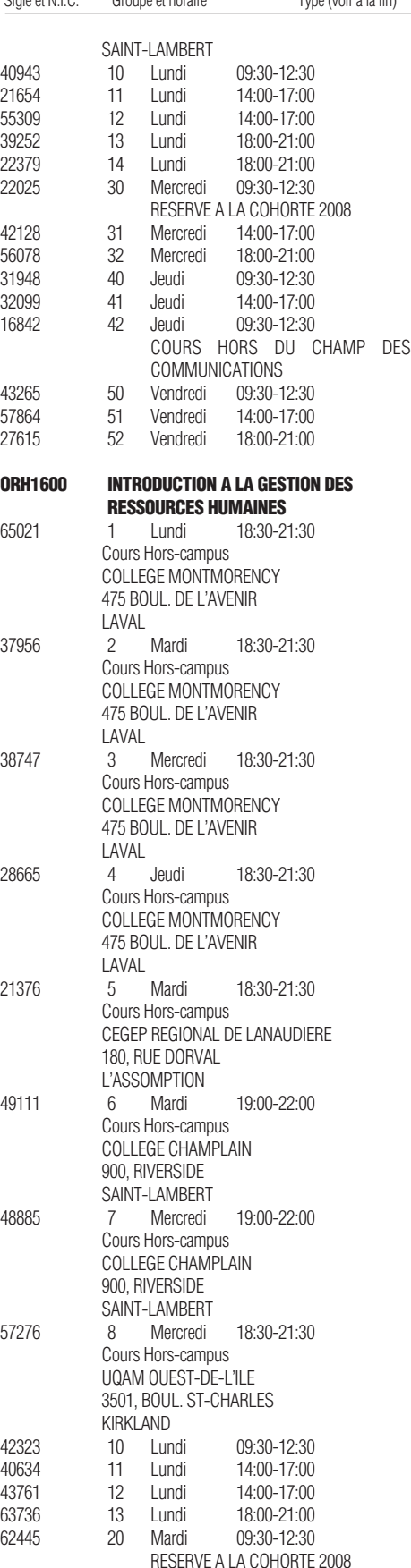

### Automne 2008

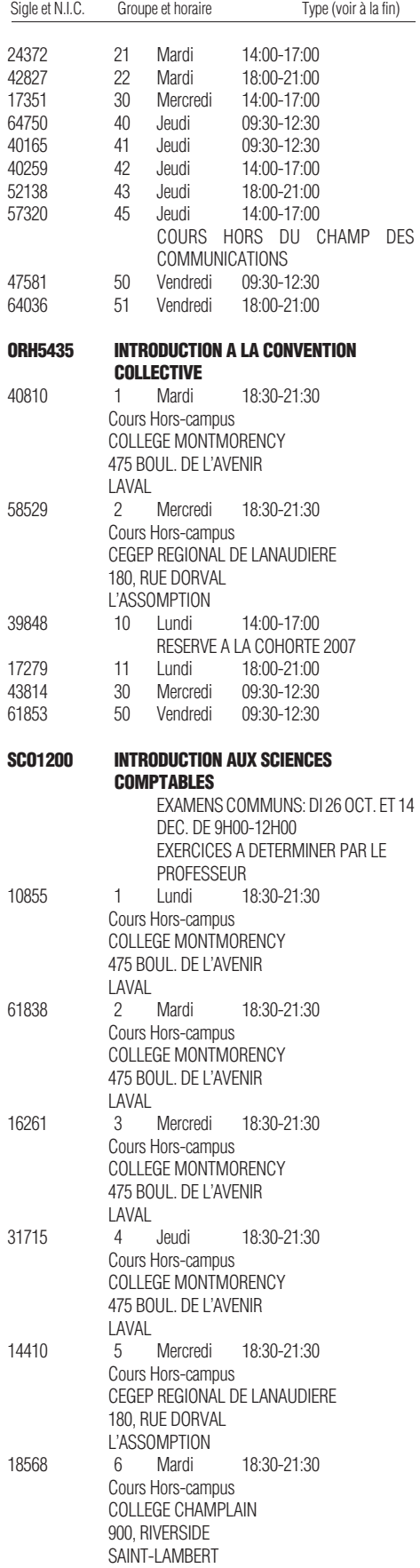

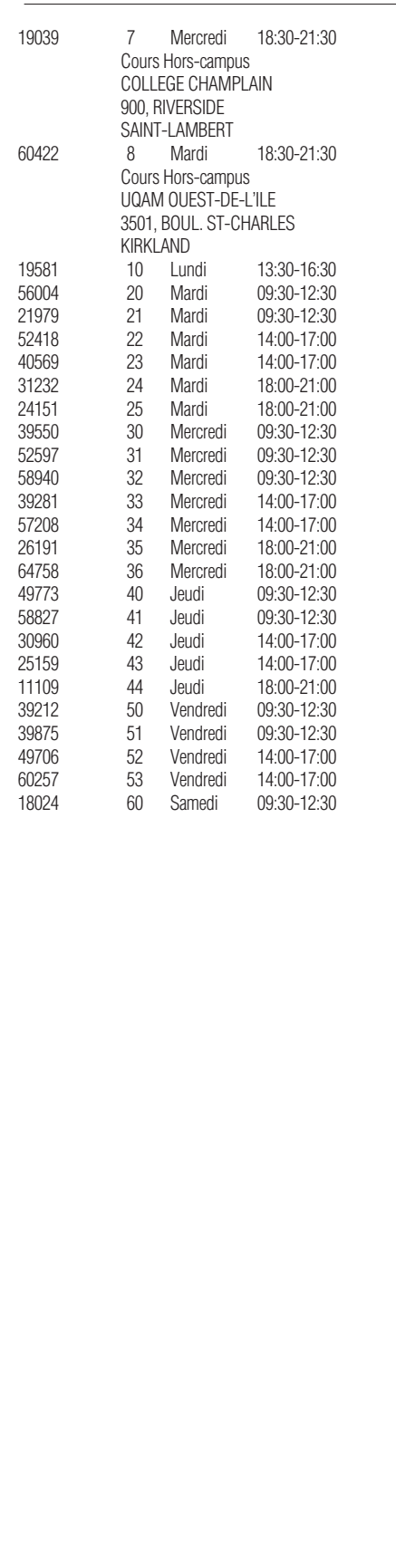

Type de local: A atelier<br>E séance

E séance de travaux pratiques<br>L laboratoire

\_\_\_\_\_\_\_\_\_\_\_\_\_\_\_\_\_\_\_\_\_\_\_\_\_\_\_\_\_\_\_\_\_\_\_\_\_\_\_\_\_\_\_\_\_\_\_\_\_\_\_

laboratoire

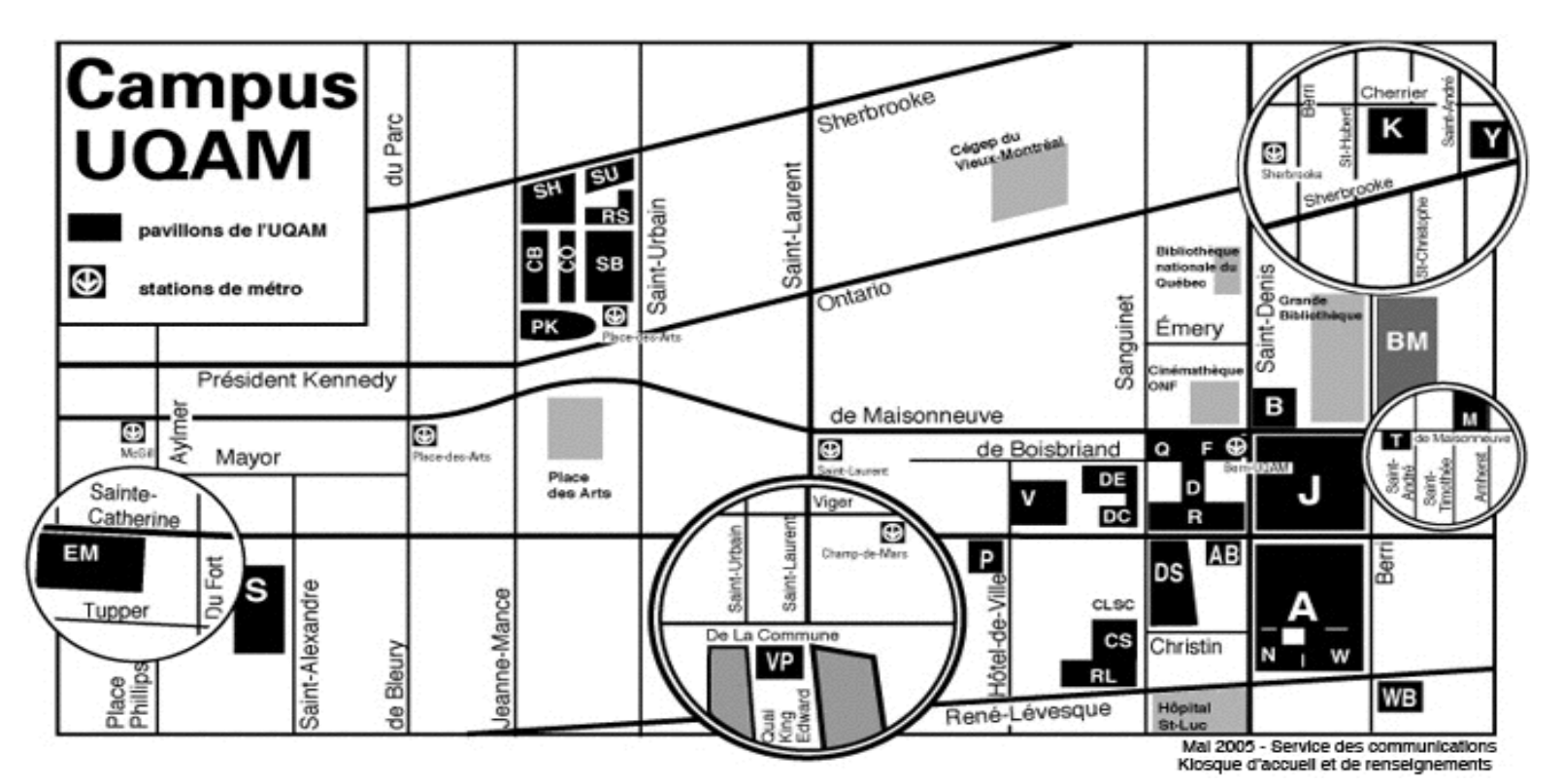

#### **Adresse civique des pavillons**

- **A : Hubert-Aquin**, 400, rue Sainte-Catherine Est
- **AB : Saint-Denis,** 1290, rue Saint-Denis
- **B : Maisonneuve**, 405, boul. de Maisonneuve Est
- **CB : Chimie et biochimie**, 2101, avenue Jeanne-Mance
- **CS : Centre sportif**, 1212, rue Sanguinet
- **CO :** 175, avenue Président-Kennedy
- **D : Athanase-David**, 1430, rue Saint-Denis
- **DC: 281 Sainte-Catherine Est**
- **DE : Design**, 1440, rue Sanguinet
- **DS : J.-A.-DeSève**, 320, rue Sainte-Catherine Est
- **EM : École Supérieure de mode de Montréal**, 2100, rue Sainte-Catherine Ouest
- **ES: Saint-Sulpice**, 1700, rue Saint-Denis
- **F : Musique**, 1440, rue Saint-Denis
- **J : Judith-Jasmin**, 405, rue Sainte-Catherine Est **Clocher** : 1455, rue Saint-Denis
- **K : Danse**, 840, rue Cherrier
- **KI :** 145, avenue Président-Kennedy
- **M:** 1001, boul. de Maisonneuve Est **Adresse postale**

**Université du Québec à Montréal** Case postale 8888 Succursale Centre-Ville Montréal (Québec) CANADA H3C 3P8

- **N : Éducation**, 1205, rue Saint-Denis
- **P : La Patrie**, 180, rue Sainte-Catherine Est
- **PK : Président-Kennedy**, 201, avenue du Président-Kennedy
- **Q : Centre Pierre-Péladeau**, 300, boul. de Maisonneuve Est
- **R : Sciences de la gestion**, 315, rue Sainte-Catherine Est
- **RL : Résidences universitaires**, 303, boul. René-Lévesque Est
- **RS : Résidences universitaires**, 2100, rue Saint-Urbain
- **S : Sciences**, 1200, rue Saint-Alexandre
- **SB : Sciences biologiques**, 141, avenue du Président-Kennedy
- **SH : Sherbrooke**, 200, rue Sherbrooke Ouest
- **SU : Pavillon institutionnel**, 100, rue Sherbrooke Ouest
- **T : Les Atriums**, 888, boul. de Maisonneuve Est
- **V : Sainte-Catherine Est**, 209, rue Sainte-Catherine Est
- **VP: Centre des Sciences de Montréal,** Quai King-Edward Vieux-Port de Montréal
- **W : Thérèse-Casgrain**, 455, boul. René-Lévesque Est
- **WB:** 500, René-Lévesque Est
- **Y :** 1001, Sherbrooke Est

#### **Comment trouver un local**

Lorsque vous cherchez un local (classe, salle, service…), sachez que la première lettre indique le nom du pavillon. Vous cherchez, par exemple, le A-M100. La première lettre signifie pavillon Hubert-Aquin, la deuxième lettre (ou chiffre) désigne l'étage (M=métro), et le chiffre suivant (100) est le numéro du local.

#### **UQAM en région**

#### **UQAM Laval**

Collège Montmorency 475, De l'avenir, local C-1524 Laval, H7N 5H9 Téléphone: (450) 662-1300 Télécopieur: (450) 662-1244

#### **UQAM Lanaudière**

180, rue Dorval L'Assomption, J5W 6C1 Téléphones: 1-800-361-4567 (450) 654-8768 Télécopieur: (450) 589-6871

#### **UQAM Montérégie**

Collège Champlain 900, Riverside Saint-Lambert, J4P 3P2 Téléphones: 1-800-363-9290 (514) 987-3063 Télécopieur: (450) 923-2903

#### **UQAM Ouest-de-l'île**

Centre de formation professionnelle Marguerite-Bourgeois 3501, boul. St-Charles, 2e étage Kirkland, H9H 453 Téléphone : (514) 428-1181 Télécopieur : (514) 428-1292